# **AVALIAÇÃO DO RISCO EM DUTOVIAS PARA TRANSMISSÃO DE PETRÓLEO E/OU GÁS MEDIANTE O MODELO MUHLBAUER**

No ano 1999, em Bellinghan, Washington, a ruptura de uma tubulação de 16 polegadas de diâmetro que transportava gasolina provocou a morte de duas crianças de 10 anos e uma pessoa de 18 anos, ocasionando um dano econômico de 45 milhões de dólares [23]. Num acidente ocorrido em Carlsbad, Novo México, no ano 2000, a ruptura da um duto de 30 polegadas de diâmetro que transportava gás matou 20 pessoas [24]. Num outro acidente ocorrido na Nigéria no ano 1998, a explosão, seguida de incêndio, produzida pela ruptura de uma tubulação, matou mais de 500 pessoas produzindo ainda milhões de dólares em perdas econômicas [25].

Acidentes deste tipo e outros podem ser encontrados nas diversas fontes de informação [6,26,27,28]. Contudo, a taxa de acidentes em dutovias ainda é baixa se comparada com outras formas de transporte [29]. Entretanto, alguns acidentes ganham grande notoriedade, principalmente quando estes provocam perda de vidas humanas ou quando alteram o equilíbrio ecológico do meio ambiente [28].

Nos últimos anos, muita atenção tem sido dada à prevenção de tais acidentes. Por isso, têm-se realizado diversos estudos com a finalidade de formular critérios para prevenir o Risco de ocorrer tais acidentes [3,30]. Por exemplo, a API publicou a norma API STD 1160, Managing System Integrity for Hazardous Liquid Pipelines [28]. Pezzi em sua dissertação [15] comenta que "embora esta norma compile as melhores práticas para a implementação de um programa de gerenciamento da integridade de dutos, levando em conta o conceito de Risco, ela se apresenta como de caráter geral, indicando apenas os vários aspectos a serem considerados durante a sua elaboração e implantação, sem conter uma metodologia definida".

Assim, a avaliação da integridade e do Risco dos dutos são tarefas muito complexas, devido à existência de diversos cenários na qual os dutos podem falhar. A falha de um duto pode ocasionar diferentes conseqüências, as quais dependerá do lugar de onde ocorreu a falha. Por exemplo, se em um duto que transporta petróleo ocorrer uma falha perto de um rio, as conseqüências mais severas serão as ambientais. No entanto, se a falha de um duto que transporta gás ocorre perto de uma cidade, as conseqüências sociais e econômicas serão de maior relevância. Desse modo, os estudo do Risco não só devem analisar as conseqüências geradas pelas interrupções do transporte do petróleo e pela necessidade de reparo da integridade da tubulação [31,32], mas também, seus aspectos ambientais [33,34], econômicos [35], sociais [8].

Entretanto, a AIE de um duto sempre deve ser avaliada, independente do lugar por onde o duto atravessa, objetivando o bom funcionamento do duto. No entanto, a realização de um bom programa de integridade não garante ao duto um Risco baixo, já que por sua natureza, os dutos de transmissão são susceptíveis de falhar por ações imprevisíveis que podem ser consideradas aleatórias. Por exemplo, danos por terceiros, rupturas ocasionadas por escavadoras, falta de treinamento dos operadores, fazem que o Risco das tubulações se incremente. Para estes eventos aleatórios, a principal ferramenta de prevenção são as atividades preventivas, como por exemplo, vigilância continua, boa comunicação com a comunidade instalada ao redor do duto, etc. A programação destas atividades preventivas deve ser realizada juntamente com as atividades de inspeção da integridade do duto, já que não adianta ter um bom programa de atividades que evite os eventos aleatórios não desejados, se para o duto não se realiza um bom programa de inspeção contra a falha por corrosão, fadiga, fratura, etc.

A Inspeção Baseada em Risco (RBI), que combina os conhecimentos de Risco, AIE e Técnicas de Inspeção está sendo adotada atualmente por alguns setores da indústria de refinamento e setores petroquímicos para propor e dirigir o planejamento de inspeções dos equipamentos de uma planta objetivando diminuir o Risco com base na otimização dos recursos disponíveis.

Com tal objetivo a API publicou a norma 581 [30] objetivando avaliar equipamentos estáticos em plantas petroquímicas. Nela, a avaliação do Risco é realizada segundo a forma qualitativa ou quantitativa. A avaliação da AIE é realizada mediante módulos técnicos definidos para cada tipo de dano. No entanto, esta norma não pode ser estendida aos sistemas de tubulações sem antes realizar as modificações necessárias, por exemplo, a consideração dos danos por terceiros. Pezzi [15] fez uma tentativa de aplicar a API 581 aos sistemas de tubulação e conclui que a limitação do API 581 para a indústria de tubulações esta na falta de critérios para abordar alguns modos de falha que ocorrem em dutos. Esta limitação decorre das diferenças fundamentais entre o modo de instalação e operação de um duto com respeito a um equipamento utilizado em plantas petroquímicas.

Diante da possibilidade de ocorrerem falhas nos dutos ocasionando conseqüências econômicas, sociais, ambientais, políticas, etc., as empresas operadoras de dutos elaboraram diversas metodologias para avaliar seu Risco, como por exemplo a PIPESAFE [22], TRANSPIRE [36], RISKWISE for Pipelines [37], IAP da Bass-Trigon [38], PipeView Risk [39], ORCA [40], Dinamic Risk [41], etc. As empresas que elaboraram essas metodologias possuem um *know-how* na avaliação do Risco adquirido ao longo de muito tempo. Por tal motivo, estas metodologias só encontramse disponíveis comercialmente, não estando permitida sua divulgação integral ao público em geral, dificultando sua difusão no meio acadêmico.

Kent W. Muhlbauer, no livro "PIPELINE RISK – Management Manual" [2], desenvolveu um procedimento detalhado para avaliar o Risco em tubulações. Este método, mencionado em vários trabalhos tais como em [42,43,44], avalia os principais fatores que influenciam o Risco de tubulações mediante a análise de quatro índices de dano e um fator impacto de vazamento. Este método de fácil aplicação nos trechos de tubulações possui as seguintes características:

- as matérias-primas analisadas são produtos derivados do petróleo.
- os componentes mecânicos analisados são: válvulas, bombas, compressores, dutos.
- as áreas por onde o duto atravessa são grandes regiões.
- os eventos não desejados podem ocorrer em qualquer lugar por onde atravessa a tubulação.
- os tipos de conseqüências avaliadas são as sociais, ambientais e econômicas.
- as avaliações das variáveis são apresentadas na forma determinística.
- o Risco é o resultado da multiplicação da probabilidade pela conseqüência da falha.

A seguir, o modelo proposto por W. Kent Muhlbauer será explicado de uma forma mais detalhada e depois se explicará as formas de controlar o Risco com base nos resultados do modelo Muhlbauer. Em seguinte, se mencionará quais os métodos existentes para realizar uma AIE em dutos, para logo explicar com mais detalhe o método proposto por Kiefner [59].

Finalizando este capítulo, serão relacionados os resultados de Risco e da AIE, objetivando encontrar o intervalo ideal de inspeção. A seguinte figura apresenta o esquema dos temas tratados no presente capítulo.

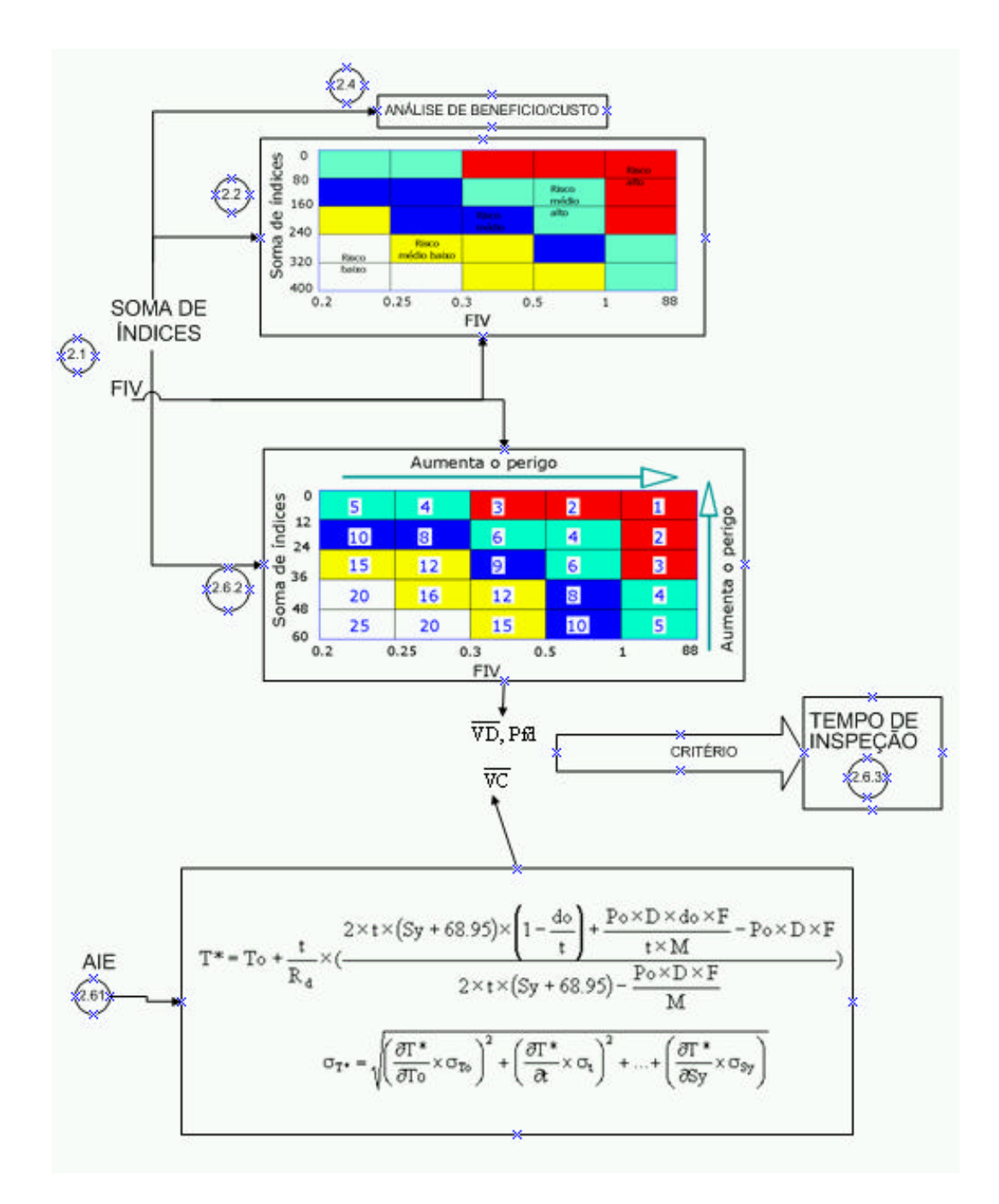

### **2.1 MODELO DE MUHLBAUER**

Este método é composto por dois módulos: o geral e o especializado. No módulo geral, calcula-se o Risco de ocorrer uma falha na tubulação diretamente associada à segurança de pessoas, é dizer, o Risco social ou público. Neste módulo, não se considera o Risco associado ao ambiente, sabotagens e ao custo de interrupções nos serviços, pois, alguns especialistas consideram que estes Riscos não influenciam diretamente na segurança das pessoas e ao invés disso, afetam somente os ativos das empresas operadoras ou o meio ambiente. Em vista disso, Muhlbauer separou as análises dos perigos diretos e indiretos que afeitam na segurança pública, na qual os perigos indiretos são avaliados nos módulo geral, enquanto, que os perigos indiretos são avaliados no modulo especializado. Nesta tese somente se estudará o modulo geral.

No módulo geral, as variáveis mais influentes estão agrupadas em quatro índices de dano e um fator:

- *dano por terceiro* : este índice avalia o Risco de ocorrer dano na tubulação, provocado de maneira acidental por pessoas não envolvidas diretamente na operação da tubulação. Este tipo de dano ocorre freqüentemente nas operações com tubulações, uma vez que as dutovias são muito longas, extra muros, e atravessam diversas regiões, fazendo sua vigilância uma tarefa complicada. Exemplos de danos por terceiros podem ser originados por trabalhos com escavaderas de terra, trânsito de equipamentos pesados sobre a terra que cobre o duto, etc.
- *dano por corrosão*: avalia o Risco de ocorrer dano na tubulação devido à corrosão. Este é o mecanismo de dano que ocorre com mais freqüência durante a operação da tubulação. A corrosão é o único dano que se apresenta em forma natural ou influenciado pela operação contínua dos dutos. Isto significa que, conforme o tempo transcorre, o dano por corrosão se torna mais importante. Alguns trabalhos consideram o fenômeno de dano por fadiga como um dano potencial, principalmente proveniente da operação intermitente dos compressores ou bombas e também do fluxo de trânsito nas rodovias que se encontram cruzando os dutos. No entanto, as estatísticas demonstram que o fenômeno de dano por fadiga não é o tipo de dano mais freqüente.
- *dano por projeto:* este está relacionado com as condições apresentadas durante o desenvolvimento dos projetos. Todos os projetos são baseados em cálculos que, por razões práticas, incorporam suposições. Estas podem ser desde o valor da resistência do material até simplificações do modelo a ser utilizado. Os dutos construídos na década dos anos 20, 30 ou 40 apresentam geralmente este tipo de dano, devido a que nesses tempos os procedimentos de projeto ou normas não eram padronizados ou obedecidas a normas. Sendo assim, cada projeto levava em conta diferentes considerações de material, de técnica de fabricação, etc. Atualmente, todos os projetos de tubulações seguem as normas internacionais revisadas por instituições especializadas, tornando cada vez menos provável uma falha devido à realização de um projeto de dutos.
- *dano por operações incorretas*: um dos mais importantes aspectos na avaliação do Risco é o potencial de erros humanos. Este também é o mais difícil de ser quantificado, pois as conseqüências deste índice podem ser de naturezas: psicológicas, biológicas, sociológicas, etc. Este índice avalia o potencial dos erros humanos na operação [45, 47, 48] de um sistema de tubulação, que são próprios da operação. Outros tipos de erros, tal como vandalismos, são avaliados no módulo especializado.
- *fator de impacto de vazamento (FIV):* esta parte considerara a seguinte questão: quais são as conseqüências se ocorrer uma falha na tubulação? Para responder a esta pergunta, duas variáveis são consideradas: (1) o grau de perigo do produto que está sendo transportado e (2) as condições ao redor da tubulação. A interação entre estas duas variáveis é complexa devido à influência de muitas variáveis, que tornam difícil sua modelagem teórica.

Para os quatro índices, Muhlbauer quantifica pontuações compreendidas entre 0 e 100, e para o **FIV** pontos compreendidos entre 0,2 e 88. Desse modo o Risco que Muhlbauer avalia é determinado pela expressão (2.1):

$$
Risco = \frac{\text{sona de índices}}{\text{fator impacto de vazamento}}
$$
 (2.1)

Da expressão (2.1), pode-se constatar que o Risco varia desde 0 até 2000. Um resultado perto do zero, representa um Risco maior e um resultado ao redor de 2000 representa um Risco menor.

A avaliação da *soma de índices* da expressão (2.1) é determinada pela expressão (2.2) a seguir:

 índice de dano por operaçõesincorretas índice de dano por projeto índice de dano por terceiros soma de índice índice de dano por corrosão + + = + (2.2)

A avaliação de cada índice dá-se através da análise de um grupo de variáveis já definidas por Muhlbauer. Por exemplo, na tabela 2.1 apresentam-se as variáveis que o Muhlbauer considera importantes para quantificar o índice de dano por corrosão (no anexo, na tabela A1 pode-se encontrar as variáveis dos demais índices). Para cada variável, Muhlbauer especifica um grupo de alternativas e para cada alternativa um valor numérico. Na tabela 2.2, apresentam-se as alternativas e seus correspondentes valores numéricos para a variável "Tipo de Atmosfera", pertencente ao índice de dano por corrosão atmosférica (no anexo, as tabelas A2 ate a A8 apresentam as alternativas e as pontuações de todas as variáveis pertencentes aos outros três índices).

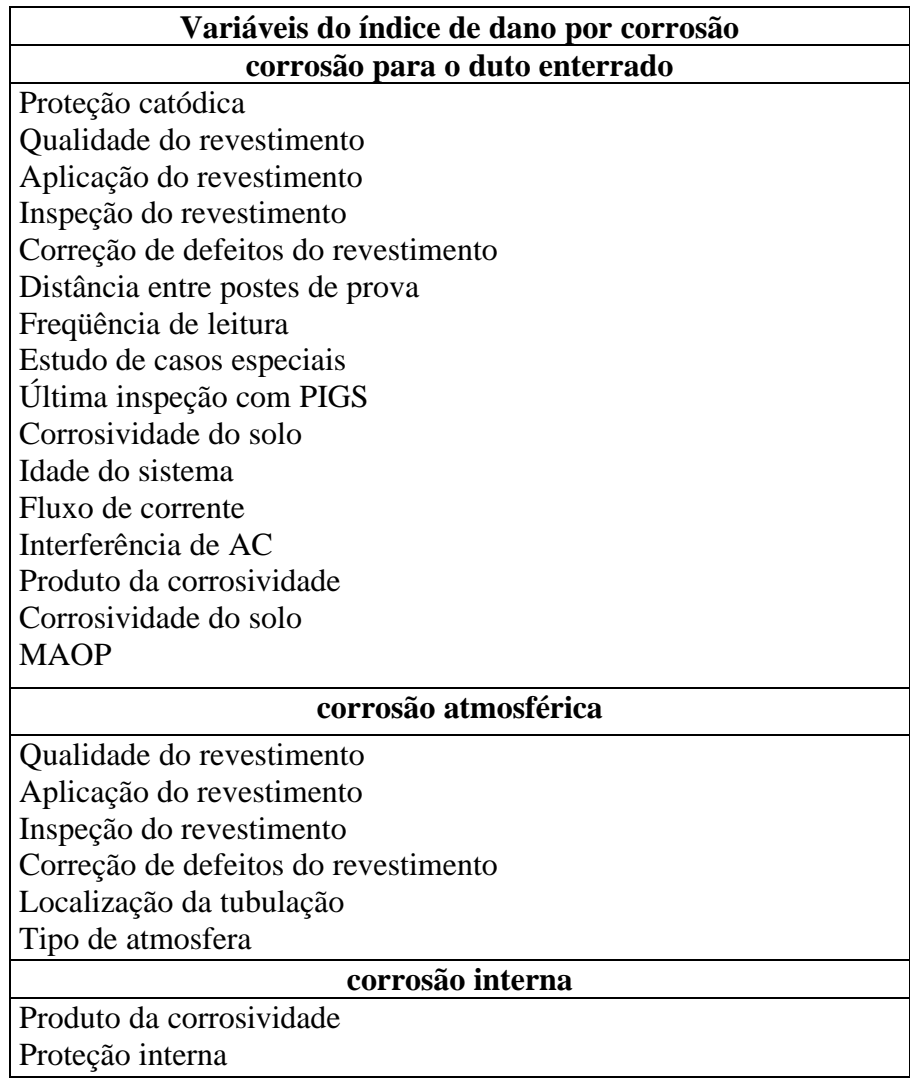

Tabela 2.1: Variáveis do índice de corrosão

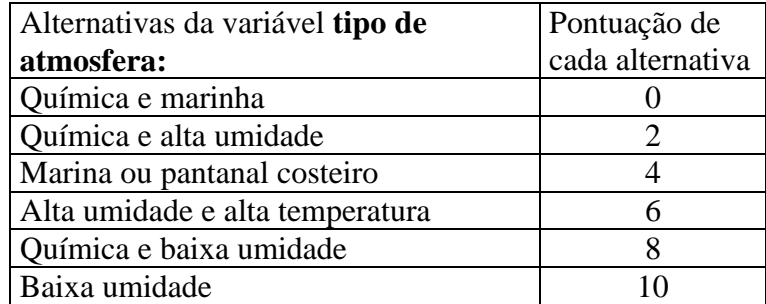

 Tabela 2.2: Alternativas e suas pontuações para a variável tipo de atmosfera.

Quando finalmente têm-se avaliado todas as variáveis de um determinado índice, a soma de todos os resultados numéricos será igual ao valor do índice avaliado.

Para o cálculo do FIV da expressão (2.1), as variáveis influentes estão na tabela 2.3:

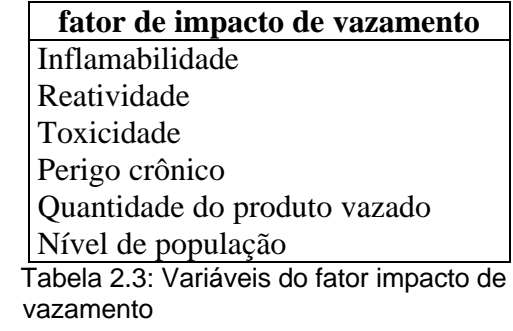

Para estas variáveis Muhlbauer também especifica um grupo de alternativas e para cada uma delas, um valor numérico é dado (no anexo, a tabela A9 apresenta as alternativas e as pontuações de todas as variáveis do FIV). Com a avaliação destas variáveis, o FIV é calculado pela expressão seguinte:

$$
FIV = \frac{\text{(Inflamabilidade + Re atividade + Toxicidade + Perigo crônico)}}{\left(\frac{\text{Quantidade de Produto Vazado}}{\text{Nível de População}}\right)} \tag{2.3}
$$

Com o exposto, quantificar o Risco em um trecho de tubulação consiste em avaliar as 60 variáveis dos quatros índices e as 6 variáveis do FIV. Através destas avaliações, obtém-se o valor Risco através da expressão (2.1). Fazendo uma comparação entre a definição do Risco para tubulações recomendada pela API 1160 [3] e a expressão (2.1), pode-se dizer, que a soma de índices representa a probabilidade de falha, enquanto o FIV representa a inversa da conseqüência da falha.

Deve-se notar que Muhlbauer faz uma análise mais detalhada da probabilidade de falha, avaliando 60 variáveis, do que com respeito a análise da conseqüência, a qual é avaliada por 6 variáveis. No trabalho de J. Arnoldo et. al. [49], a avaliação da conseqüência de um vazamento de gás de uma tubulação é realizada por meio de 40 variáveis. Na norma API 581 [30] a conseqüência de uma falha em equipamentos de uma planta petroquímica é avaliada através de 25 ou 80 variáveis, dependendo se

pelo método qualitativo ou quantitativo respectivamente. Isto mostra que o procedimento proposto por Muhlbauer para avaliar a conseqüência é um procedimento simplificado. Na análise de cada índice de dano, Muhlbauer também realiza simplificações. Por exemplo, quando avalia o Risco de corrosão interna, Muhlbauer somente considera duas variáveis, a corrosividade do solo e o tipo de proteção interna, não considerando as variáveis: tipo de aço, tempo de vida do duto, quantidade de defeitos por corrosão, etc. Mas apesar destas simplificações, o método Muhlbauer é uma boa alternativa para avaliar o Risco em dutos quando se deseja obter resultados aproximados, para depois, com base nestes resultados, decidir-se fazer uma análise mais detalhada.

Outras considerações sobre o modelo de Muhlbauer são descritas a seguir:

*Independência*: Os perigos são considerados aditivos e independentes. Isto é, cada variável que influencia no Risco é considerada separada de todas as outras variáveis. No entanto, na realidade, diferentes tipos de perigos podem combinar-se para gerar novos perigos que acelerariam o dano no duto. Por exemplo, a presença de uma trinca em um ambiente corrosivo é mais prejudicial se a trinca e o meio corrosivo atuassem separadamente.

*Pior caso*: O trecho crítico do duto representará o Risco do sistema de tubulação. Isto significa que a falha em um ponto crítico é suficiente para todo o duto falhar. Sendo assim, torna-se importante saber a localização deste ponto crítico. Neste cenário, recomenda-se subdividir o duto em trechos, tal que, cada trecho tenha características similares, objetivando evitar que um só ponto no duto governe o Risco do duto inteiro.

*Relativo*: A pontuação dada às variáveis só tem sentido quando é comparada com as pontuações das variáveis de outros trechos. Isto significa que o resultado do Risco dado pelo método de Muhlbauer, não se deve comparar imediatamente com os valores 0 (Risco alto) e 2000 (Risco baixo), senão, com um outro resultado de Risco. Isto por que no método de Muhlbauer não estão definidos os *níveis* de Risco, tal como, alto, baixo, médio, etc. Por exemplo, suponha um duto que tenha um resultado de Risco igual a 5. Deste resultado pode-se afirmar que o Risco é alto se comparado com o valor de 2000, porque 5 está próximo do valor 0 que representa um Risco alto. No entanto, para um resultado de Risco igual a 100, não se pode afirmar o mesmo, já que no método de Muhlbauer não estão definidos os valores pertencentes ao nível de Risco alto. Por exemplo, se se considera que os valores compreendidos entre 0 e 400 sejam Risco alto, então um resultado de Risco igual a 100 pertencerá ao nível de Risco alto.

*Subjetivo*: A expressão que avalia o Risco (expressão 2.1) é uma expressão subjetiva obtida com base na experiência de W. Kent Muhlbauer. Os valores numéricos dados a cada variável representam opiniões de pessoas experientes. Estes valores numéricos são susceptíveis de serem modificados se o analista de Risco assim o determina.

*Sociais*: O método de Muhlbauer avalia o Risco da tubulação associado à exposição de perigos na sociedade. Este método não avalia o Risco de exposição dos operadores do duto ou da empresa.

*Pontuação*: Os valores numéricos de cada variável representam a importância relativa de uma variável com relação a outra, por exemplo, a variável ambiente com 10 pontos é mais importante do que a variável proteção catódica com 8 pontos.

Com estes valores numéricos, os máximos valores estabelecidos para cada um dos índices são 100 pontos. O estabelecimento de uma escala igual para os quatro índices deve-se a não existência de uma prioridade de um índice sobre outro. Por exemplo, Falabella [50] menciona que o principal dano nos dutos argentinos é a corrosão externa, no entanto, em [27] menciona que o principal tipo de dano nos Estados Unidos é do dano por terceiros. Neste cenário, o Muhlbauer considerou escalas iguais para a pontuação dos quatro índices objetivando evitar dar prioridade de um índice sobre outro.

No método Muhlbauer pode-se classificar todas as variáveis dos quatro índices segundo duas característica, de atributos e de prevenção. Na primeira, as características das variáveis são difíceis ou impossíveis de serem modificadas, isto é, o operador de dutos não tem controle para sua alteração, p. ex.: o tipo de atmosfera, corrosividade do produto, idade do duto, etc. Já na segunda classificação, o projetista ou operador da tubulação tem capacidade de modificar suas características com a intenção de modificar o Risco, p. ex: aumentar a freqüência de inspeção, realizar programas de treinamento dos operadores, instalar equipes de segurança, etc.

Na tabela 2.4 apresentam-se as quantidades das variáveis de prevenção e de atributos que cada índice possui:

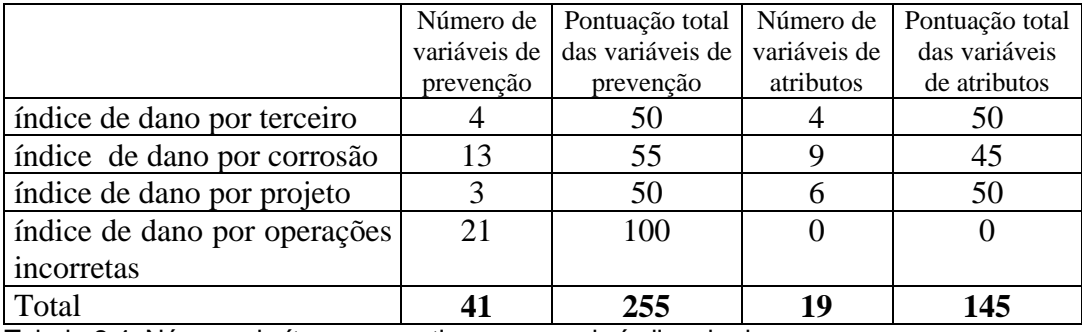

Tabela 2.4: Número de ítens preventivos para cada índice de dano.

### **2.2 CONTROLE DO RISCO ATRAVÉS DO MODELO DO MUHLBAUER**

Mediante o método Muhlbauer é possível avaliar a variação do Risco em trechos de tubulação. A avaliação da variação do Risco pode ser feita através da realização de diferentes tarefas, tais como: a alteração das condições de operação ou a realização de ações mitigadoras. Assim, a realização de qualquer das duas tarefas modificarão os resultados dos índices ou do FIV. Deste modo, o valor do Risco aumentará ou diminuirá. Por exemplo, se a realização de ações mitigadoras provocam um aumento de 50% no valor da soma dos índices (do ponto A para o ponto B na figura 2.1), então

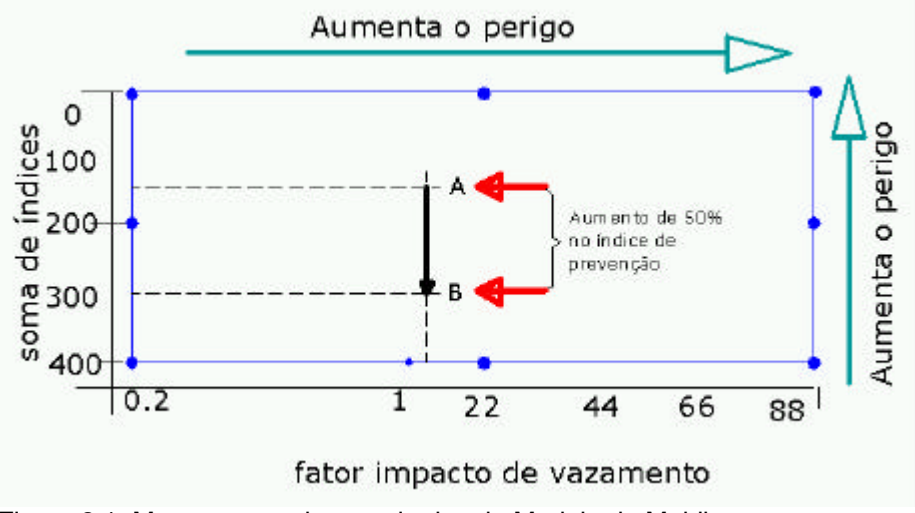

Figura 2.1: Mapeamento dos resultados do Modelo de Muhlbauer

Alguns exemplos de tarefas que podem modificar o Risco através da variação do resultado da soma de índices são, por exemplo:

- Mudar a freqüência de vigilância nos dutos de uma vez por mês a três vezes por semana aumenta oito pontos no índice de dano por terceiros.

- Injetar inibidor como forma de proteção interna em um duto, adiciona quatro pontos no índice de dano por corrosão.

- Mudar a pressão de teste hidrostático de 125 % para 140% do MAOP (Máxima Pressão Permitida na Operação) acrescenta dez pontos no índice de dano por projeto.

- Capacitar aos operadores da tubulação mediante cursos de treinamento e elaborar procedimentos de manutenção aumenta vinte pontos no índice de dano por operações incorretas.

A realização de todas as tarefas mencionadas adicionaria 42 pontos na soma de índices. Sem dúvida, uma pergunta surge de forma natural:

*Em um duto, com avaliações para soma de índices igual a X e para a FIV igual a Y, é suficiente a realização das cinco tarefas, mencionadas anteriormente, para garantir que o duto opere com Risco baixo?*

A resposta a esta pergunta não pode ser obtida através do método Muhlbauer de uma forma imediata, devido este método não especificar os níveis de Risco para os dutos, isto é, no método Muhlbauer desconhece-se se um resultado de Risco, p. ex.: igual a 200, pertence ao nível de Risco alto, médio, baixo, etc. Entretanto, pode-se afirmar que o risco decresceu.

No trabalho [30] a API apresenta uma matriz de Risco que estabelece níveis de Risco baseados nos resultados da categoria da probabilidade de falha e da conseqüência de falha. Nesta matriz, na qual os resultados necessários podem ser obtidos mediante a metodologia qualitativa ou semiquantitativa, os níveis de Risco definidos são: alto, médio alto, médio e baixo (ver figura 2.2).

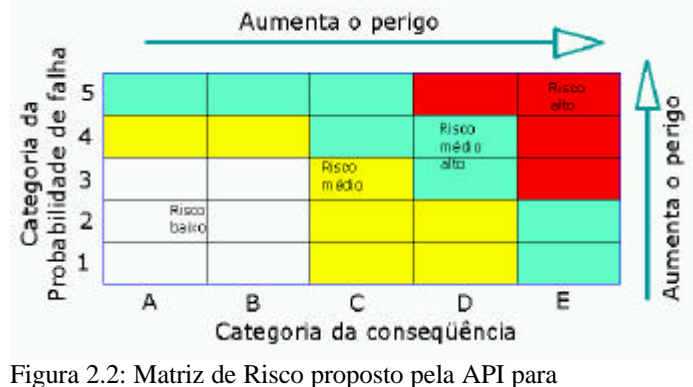

equipamentos em plantas petroquímicas [66]

A API elaborou esta matriz, destinada a equipamentos pertencentes a plantas petroquímicas. Sua aplicação a tubulações necessita de uma adaptação às condições de funcionamentos dos dutos. Um outro trabalho da API [3], apresenta uma matriz de Risco para tubulações (ver figura 2.3), no entanto, nesse trabalho não se especifica os níveis de Risco, nem tampouco, como deve ser avaliada a probabilidade de falha e conseqüência de falha.

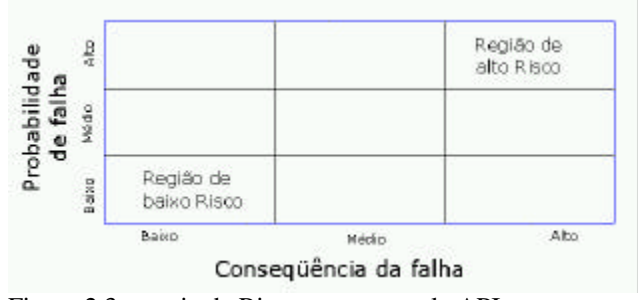

Figura 2.3: matriz de Risco proposto pela API para sistemas de tubulações [2]

Outra matriz de Risco foi proposta pela Petrobras [52] com base nos resultados de probabilidade e conseqüência da falha nos dutos. Esta matriz determina três níveis de Risco: alto, médio e baixo. No entanto, segundo a metodologia de avaliação da probabilidade e conseqüência da falha, os resultados de Risco para a maioria dos dutos resultam iguais ao nível de Risco alto, isto é, a matriz não consegue realizar uma classificação de priorizarão entre os dutos. É por isto, que na atualidade a Petrobras realiza uma revisão da sua proposta para a matriz de Risco, sendo assim, esta matriz não será analisada nesta tese.

Assim, levando em consideração estas duas matrizes (figura 2.2 e 2.3) , propõe-se a seguir uma matriz de Risco baseada nos resultados da soma de índices (probabilidade de falha) e o FIV (conseqüência de falha), obtidas do método Muhlbauer, ver figura 2.4.

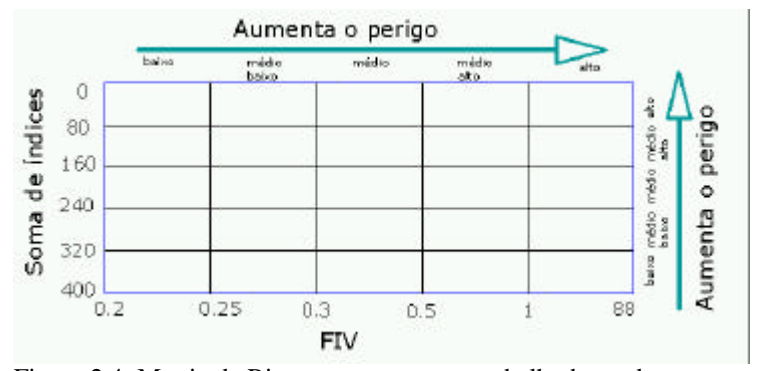

Figura 2.4: Matriz de Risco proposto nesta trabalho baseado nos resultados do modelo Muhlbauer.

Nesta matriz divide-se a soma de índice e o FIV em cinco níveis: baixo, médio baixo, médio, médio alto e alto. Diferentes classificações para a soma de índices e do FIV podem ser realizadas de acordo a experiência do analista de Risco em dutos.

Uma vez criada a matriz de Risco (figura 2.4) procede-se na determinação dos níveis de Risco. Neste caso, propõem-se cinco níveis de Risco: alto, médio alto, médio, médio baixo e baixo, tal como se apresenta na figura 2.5.

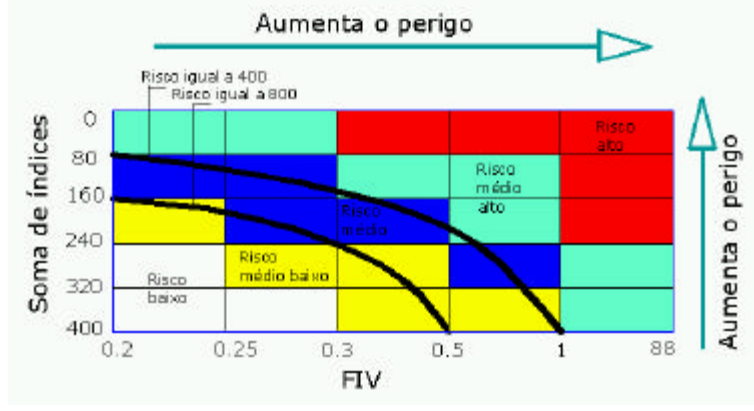

Figura 2.5: Níveis de Risco – primeira proposta.

Com esta matriz (figura 2.5) é possível responder a pergunta formulada anteriormente (pagina 28):

#### *A realização das cinco tarefas é suficiente para garantir ao duto um Risco baixo?*

Para responder a esta pergunta, suponha um caso de um duto com resultados para a soma de índices igual a 200 e para o FIV igual a 0.5. Então, o duto tem um Risco igual a 400. Com o aumento de 42 pontos na soma de índices, produto da realização das cinco tarefas, o novo valor do Risco é 484. Na matriz de Risco o duto que inicialmente estava no ponto A (Risco médio alto) agora foi para o ponto A1 (Risco médio baixo), tal como o sinaliza a linha grossa de cor vermelha na figura 2.6.

30

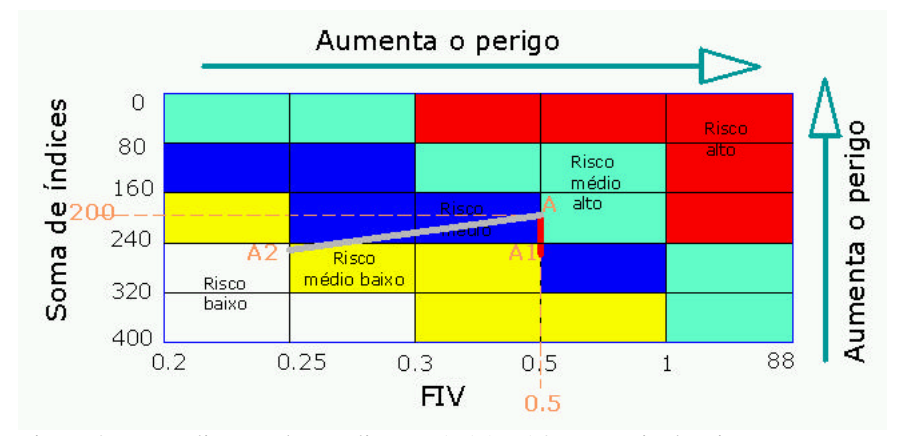

Figura 2.6: Localização das avaliações A,A1 e A2 na matriz de Risco

Da figura 2.6, observa-se que a realização das cinco tarefas, faz o ponto **A** percorrer verticalmente até o ponto **A1**, sendo assim, a realização de qualquer tarefa não conseguirá que o duto obtenha um Risco baixo, já que para chegar a este nível precisa-se que ponto **A** percorra um caminho horizontal, além do vertical. Para conseguir o deslocamento vertical, o valor do **FIV** deve ser modificado, por exemplo, se o **FIV** fosse mudado de 0.5 para 0.25, além de realizar as cinco tarefas, o ponto **A** percorrerá até o ponto **A2** (figura 2.6, linha grossa de cor cinza), com isto, segundo a matriz de Risco, se conseguiria que o duto tenha um Risco baixo.

Na figura 2.5, a linha grossa de cor negra que representa todos os valores de Risco igual a 400, cruza três níveis de Risco: médio baixo, médio e médio alto, o que significa, que um mesmo valor de Risco igual a 400 pode pertencer a mais de um nível de Risco. Isto acontece devido a forma como foram estabelecidos os níveis de Risco. Portanto, na matriz de Risco da figura 2.5, a definição do nível de Risco é definida mais claramente pelos resultados de soma de índice e do **FIV**, e não somente pelo resultado do Risco.

A situação na qual um valor do Risco represente vários níveis de Risco pode ser evitada se os níveis de Risco são estabelecidos de forma diferente, ver figura 2.7.

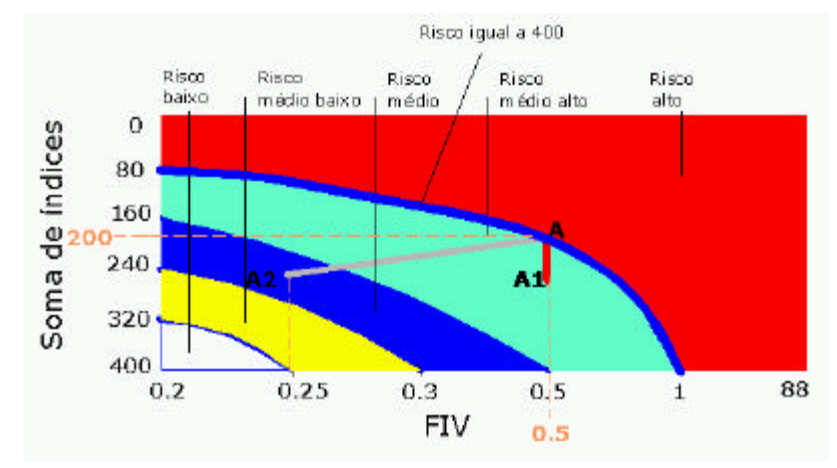

Figura 2.7: Matriz de Risco –segundo proposta.

Nesta matriz, um determinado valor do Risco somente pertence a um determinado nível de Risco, tal como o valor de Risco igual a 400, que na primeira matriz (figura 2.5) pertencia a três níveis de Risco diferentes.

Devido à mudança na forma de estabelecer os níveis de Risco, os resultados dados pelas duas matrizes serão diferentes. Isto se pode ver no caminho percorrido pelo ponto **A** na segunda matriz de Risco (figura 2.7). Nela o aumento de 42 pontos para a soma de índices e com a redução do **FIV** de **0.5** a **0.25**, faz com que o duto somente consiga ter um nível de Risco médio (figura 2.7, linha cinza) que é diferente do resultado obtido pela primeira matriz, que foi Risco médio baixo.

Isto demonstra, que a forma como são estabelecidos os níveis de Risco na matriz de Risco influenciam no resultado final. Neste cenário, exige-se que o analista de Risco tenha um alto conhecimento no problema do Risco em duto para ter confiança que os resultados dados pela matriz de Risco representem o Risco real.

A forma como são estabelecidos os níveis de Risco na primeira matriz é a forma tradicional aplicada na indústria petroquímica. Já para a indústria de tubulações existem estudos tentando gerar a matriz de Risco. No trabalho realizado pela Petrobrás [52] propõe-se uma matriz de Risco para os sistemas de tubulações. Esta matriz é baseada no resultado da probabilidade de falha e conseqüência de falha, determina três níveis de Risco: alto, médio e baixo, no entanto, segundo a forma de

avaliar a probabilidade e conseqüência de falha recomendada em [52], os resultados de Risco para a maioria dos dutos são iguais ao nível de Risco alto, isto significa, que a matriz não consegue realizar uma classificação de priorização entre os dutos.

A presente tese propõe duas matrizes de Risco (figuras 2.5 e 2.7), na qual a probabilidade e conseqüência da falha são avaliadas segundo o método de Muhlbauer. Destas duas matrizes, na segunda não existe o problema de que um mesmo resultado para o Risco apresentar diferentes níveis de Risco, como ocorre na primeira matriz de Risco. Deve-se considerar que independentemente de optar por qualquer matriz de Risco, a maioria dos dutos que transportam petróleo, gás ou derivados apresentam resultados de Risco avaliados segundo o método de Muhlbauer na faixa 0–400. Isto significa, que é pouco provável obter um resultado de Risco igual a 2000 para um duto transportando gás. Assim, nas duas matrizes recomenda-se fazer uma classificação de níveis de Risco mais precisa na faixa de 0-400, como por exemplo, dividir os valores da soma de índices e do FIV pertencentes a faixa de 0-80 e 1-88 pontos respectivamente em novas classes, e com base nestas determinar os novos níveis de Risco.

#### **2.3**

### **UMA PLANILHA PARA O MODELO MUHLBAUER**

Esta planilha, gerada no software EXCEL foi projetada para facilitar o gerenciamento de uma forma amigável das informações necessárias para avaliação do Risco via o modelo de Muhlbauer. Para isto foi proposto o seguinte fluxograma, tal como se pode ver na figura 2.8.

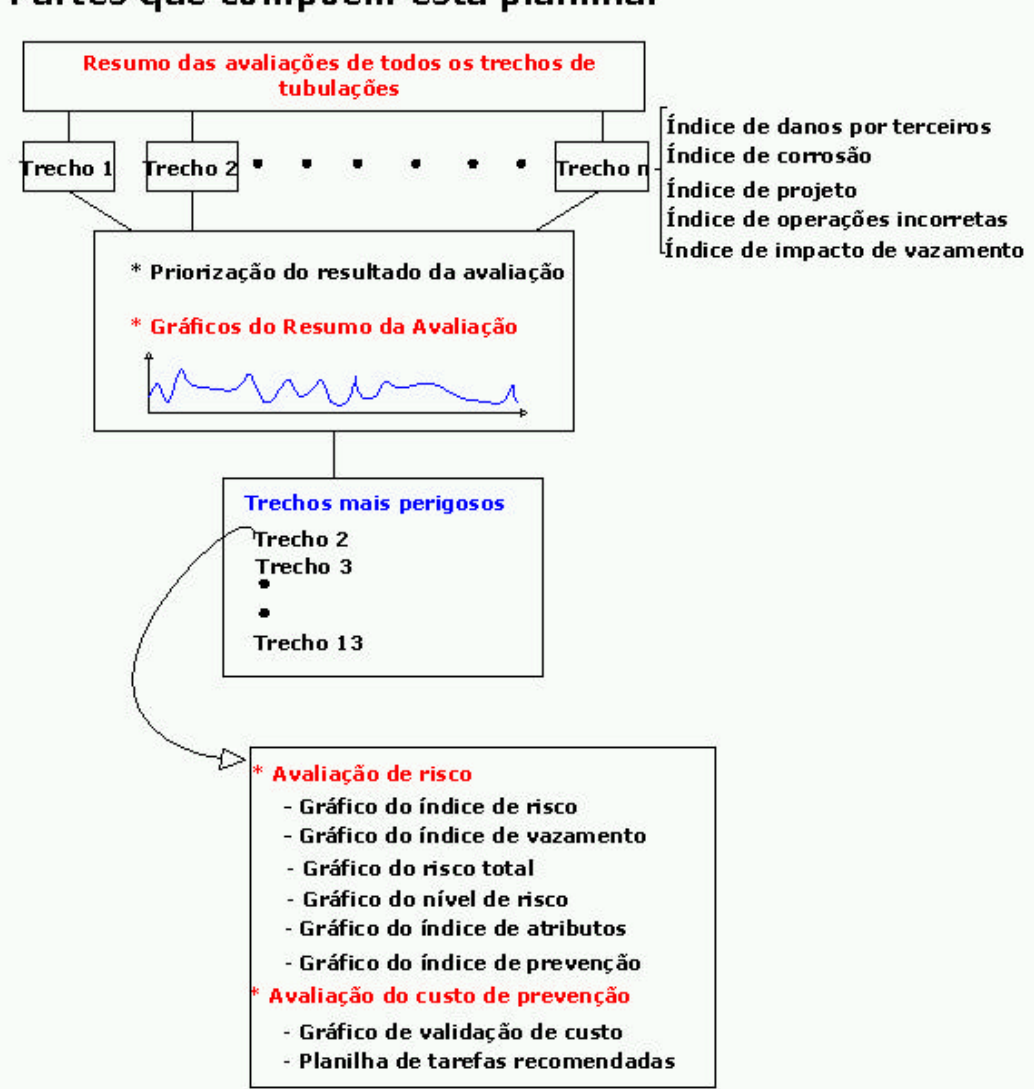

### Partes que compõem esta planilha:

Figura 2.8: Fluxograma proposto para a planilha de base de dados

Neste fluxograma, identificam-se as seguintes partes: resumo da avaliação de todos os trechos da tubulação e o resumo da avaliação de um trecho específico. Nas figuras 2.9 e 2.10 apresenta-se um resumo da avaliação de vários trechos hipotéticos. A figura 2.9 apresenta o resumo dos resultados de todos os trechos avaliados. A definição de cada ítem pode ser visualizada mediante comentários anexos.

|                                                                |                                                                                                    |                                      |                                                          | RESUMO DA AVALIAÇÃO DE TODOS OS TRECHOS DE TUBULAÇÃO                                                                |                                                          |                                                           |     |                                                          |              |      |  |
|----------------------------------------------------------------|----------------------------------------------------------------------------------------------------|--------------------------------------|----------------------------------------------------------|----------------------------------------------------------------------------------------------------|----------------------------------------------------------|-----------------------------------------------------------|-----|----------------------------------------------------------|--------------|------|--|
| <b>NÚMERO</b><br><sub>DO</sub><br><b>TRECHO</b>                | <b>ÍNDICE DE</b><br><b>ATRIBUTOS</b>                                                                                                    | <b>ÍNDICE DE</b><br><b>PREVENCÃO</b> | <b>ÍNDICE DE</b><br><b>DANOS POR</b><br><b>TERCEIROS</b> | <b>ÍNDICE DE</b><br><b>DANO POR</b><br><b>CORROSÃO</b>                                                              | <b>ÍNDICE DE</b><br><b>PROJETO</b>                       | <b>ÍNDICE DE</b><br><b>OPERAÇÕES</b><br><b>INCORRETAS</b> |     | <b>FATOR DE</b><br><b>IMPACTO DE</b><br><b>VAZAMENTO</b> | <b>RISCO</b> | Sair |  |
|                                                                |                                                                                                    |                                      |                                                          |                                                                                                    |                                                          |                                                           |     |                                                          |              |      |  |
| $1(A-G)$                                                       | 85                                                                                                    | 150                                  | 51                                                       | 62                                                                                                    | 39                                                       |                                                           | 83  | 11.0                                                     | 21.36        |      |  |
| $2(B-A)$                                                       | 107                                                                                                    | 150                                  | 51                                                       | 62                                                                                                    | ৰ্দ্ভা                                                   |                                                           | 83  | 22.0                                                     | 11.68        |      |  |
| 3 (C-A)                                                        | 102                                                                                                    | 158                                  | 54                                                       | 62                                                                                                    | 61                                                       |                                                           | 83  | 22.0                                                     | 11.82        |      |  |
| $4(X-B)$                                                       | 109                                                                                                    | 164                                  | 51                                                       | 69<br>400                                                                                                    | 70<br>$100 -$                                            |                                                           | 83  | 5.5                                                      | 49.64        |      |  |
| 5                                                              | 77<br>224<br>100<br>0.2<br>103<br>Índices referidos a danos por terceiros (IDT):                                                                                                    |                                      |                                                          |                                                                                                    | ,635,00                                                  |                                                           |     |                                                          |              |      |  |
| 6                                                              | 103                                                                                                    | 224                                  |                                                          | Avalia o risco de ocorrer um dano na tubulação                                                                      |                                                          |                                                           | 100 | 0.2                                                      | .635/00      |      |  |
|                                                                | 103                                                                                                    | 224                                  |                                                          | provocado de maneira acidental por pessoas não<br>envolvidas diretamentamente na operação da tubulação              |                                                          |                                                           | 100 | 0.2                                                      | 635.00       |      |  |
| 8<br>$\overline{\mathbf{a}}$                                   | 103                                                                                                    | 224                                  |                                                          |                                                                                                    |                                                          |                                                           | 100 | 0.2                                                      | 1.635.00     |      |  |
| Atributos [A]: este termo é usado quando as caraterísticas são |                                                                                                    |                                      |                                                          |                                                                                                    |                                                          |                                                           |     |                                                          |              |      |  |
| difícies ou impossíveis de serem modificadas. Estas são        |                                                                                                    |                                      |                                                          |                                                                                                    |                                                          |                                                           |     |                                                          |              |      |  |
|                                                                | 224<br>102<br>100<br>0.2<br>.685.00<br>Mázima pontuação: 100<br>\$35.00<br>100<br>0.2<br>100<br>02<br>1,635.00<br>100<br>100.<br>27.<br>características do sistema de tubulação, cujo operador tem-<br><b>Risco</b><br>$\tilde{z}$<br>635.00<br>pequeno ou não tem controle. Exemplos:<br>O risco é avaliado segundo a soma de 4 índices e o fator impacto de vazamento. A avaliação<br>$\overline{2}$<br>635.00<br>destes é feita com base em um sistema de pontuação. Os quatro índices a avaliar são:<br>635.00 |                                      |                                                          |                                                                                                    |                                                          |                                                           |     |                                                          |              |      |  |
| caraterísticas do solo                                         |                                                                                                    |                                      |                                                          | $\overline{2i}$<br>- Ídices de dano por terceiros                                                                   |                                                          |                                                           |     |                                                          |              |      |  |
|                                                                | tipo de atmosfera                                                                                                    |                                      |                                                          |                                                                                                    | $\overline{2}$<br>-índice de dano por corrosão<br>635.00 |                                                           |     |                                                          |              |      |  |
| caraterísticas do produto, etc.                                |                                                                                                    |                                      |                                                          | - Índice de dano por projeto<br>$\overline{27}$                                                                     |                                                          |                                                           |     |                                                          | 635.00       |      |  |
| Mázima pontuação: 145                                          |                                                                                                    |                                      |                                                          | - Índice de dano por operações incorretas<br>$\overline{27}$<br>O factor impacto de vazamento é avaliado com base : |                                                          |                                                           |     |                                                          | 635.00       |      |  |
|                                                                |                                                                                                    |                                      | $\overline{2}$                                           | - O grau de perigo do produto que está sendo transportado por a dutovia                                             |                                                          |                                                           |     |                                                          | 635.00       |      |  |
| 19                                                             | 103                                                                                                    | 224                                  | $\overline{27}$                                          | - Condições ao redor da tubulação                                                                                   |                                                          |                                                           |     |                                                          | 635.00       |      |  |
| $\overline{20}$                                                | 103                                                                                                    | 224                                  |                                                          | Assim, Risco, soma de índices e o fator impacto de vazamento se relacionam mediante a seguinte                      |                                                          |                                                           |     |                                                          | 635.00       |      |  |
|                                                                |                                                                                                    |                                      |                                                          | expressão:                                                                                                    |                                                          |                                                           |     |                                                          |              |      |  |
| Risco = Soma de índices / fator impacto de vazamento           |                                                                                                    |                                      |                                                          |                                                                                                    |                                                          |                                                           |     |                                                          |              |      |  |
|                                                                |                                                                                                    |                                      |                                                          |                                                                                                    |                                                          |                                                           |     |                                                          |              |      |  |
|                                                                |                                                                                                    |                                      |                                                          | mázima pontuação para o Risco: 2000                                                                                 |                                                          |                                                           |     |                                                          |              |      |  |

Figura 2.9: Resumo das Avaliações de todos os trechos de dutovias.

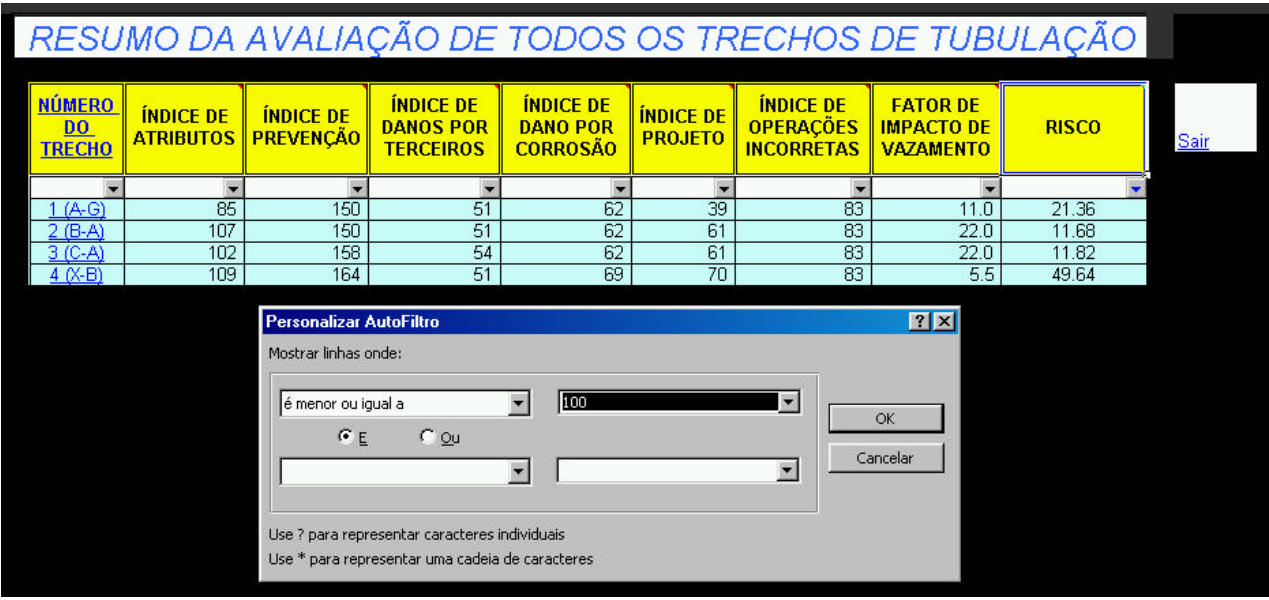

Figura 2.10: Formas de priorização de trechos.

A figura 2.10 mostra a realização da priorização dos trechos de tubulações. Isto pode ser obtido tomando como referência qualquer dos oito ítens mostrados em cada uma de suas colunas. Os resultados apresentados em cada fila (figura 2.10) representa a

análise individual de um trecho de tubulação. Estas análises individuais, baseadas nas informações dos quatro índices de dano e do FIV, tal como apresentados na figura 2.11 e 2.12, geram os resultados gráficos apresentados nas figuras 2.13 e 2.14.

| LOCALIZAÇÃO:                                        | <b>TRECHO</b><br>NÚMERO              |                | <b>AUMERO</b><br><b>TOTAIS DE</b><br><b>TRECHOS</b> |   |  |
|-----------------------------------------------------|--------------------------------------|----------------|-----------------------------------------------------|---|--|
|                                                     | 1                                    | 20             |                                                     |   |  |
| Dados necessários para calcular o nível<br>de risco | <b>INICIO</b><br>D0<br><b>TRECHO</b> |                | <b>FIM DO</b><br><i><b>TRECNO</b></i>               |   |  |
|                                                     |                                      |                |                                                     |   |  |
| <b>INDICE DE DANOS POR TERCEIROS</b>                | Pontuação                            |                |                                                     | 0 |  |
| Terra que cobre a tubulação                         |                                      | 0              | ō                                                   |   |  |
| Profundidade de terra que octure a tubulação (in)   | 880888                               | $\bf{0}$       |                                                     |   |  |
| <b>Clutros mecanismos (in)</b>                      | 8880888                              | $\overline{0}$ |                                                     |   |  |
| Nível de Atividade                                  | 1919-01-19                           |                | 0                                                   |   |  |
| Facilidades da terra acima da tubulação             | 88 Q 88 S                            |                | Ō                                                   |   |  |
| Sistema de uma chamada                              | 88 M M                               |                | Ũ                                                   |   |  |
| Programa de educação pública                        | 888088                               |                | 0                                                   |   |  |
| Condição da linha reta                              | 2220222                              |                | Ō                                                   |   |  |
| Freqüência de observação                            | 8868                                 |                | ō                                                   |   |  |
| ÍNDICE DE DANO POR CORROSÃO                         |                                      |                |                                                     | Ō |  |
| Corrosão Atmosférica                                |                                      |                | ō                                                   |   |  |
| Facilidade da corrosão                              | 用油面用                                 | a              |                                                     |   |  |
| Tipo de atmosfera                                   | <b>PARTORIA</b>                      | a              |                                                     |   |  |
| Inspeção e revestimento                             |                                      | a              |                                                     |   |  |
| A qualidade do revestimento                         | <b>BERDES</b>                        |                |                                                     |   |  |
| A qualidade da aplicação do revestimento            | 8880888                              |                |                                                     |   |  |
| A qualidade do programa de inspeção                 | 8880888                              |                |                                                     |   |  |
| A qualidade do programa de correção de defeitos     | 888688                               |                |                                                     |   |  |
| Corrosão Interna                                    |                                      |                | o                                                   |   |  |
| Produto da corrosividade                            | 2020202                              | a              |                                                     |   |  |
| Proteção Interna                                    | 223 033                              | a              |                                                     |   |  |
| Corrosão de Metal enterrado                         |                                      |                | ō                                                   |   |  |
| Proteção catódica                                   | 202023                               | a              |                                                     |   |  |
| Condição do revestimento                            |                                      | a              |                                                     |   |  |
| A qualidade do revestimento                         | 8880888                              |                |                                                     |   |  |
| A qualidade da aplicação do revestimento            | 888088                               |                |                                                     |   |  |
| A qualidade do programa de inspeção                 | 33033                                |                |                                                     |   |  |
| A qualidade do programa de correção de defeitos     | 9990999                              |                |                                                     |   |  |
| Corrosividade do solo                               | 880888                               | a              |                                                     |   |  |
| Idade do sistema                                    | 111011                               | a              |                                                     |   |  |
| Fluxo de corrente para outros materiais enterrados  | 888088                               | a              |                                                     |   |  |
| Interferência de AC                                 | 688086                               | a              |                                                     |   |  |
| Efeitos da corrosão mecânica                        | 19990999                             | a              |                                                     |   |  |
| Testes dirigidos                                    |                                      | a              |                                                     |   |  |
| Distancia entre testes                              | <b>BREDERE</b>                       |                |                                                     |   |  |
| Freqüência de leitura dos testes                    | 3330333                              |                |                                                     |   |  |

Figura 2.11: Dados necessários para avaliar o risco segundo a metodologia de Muhlbauer

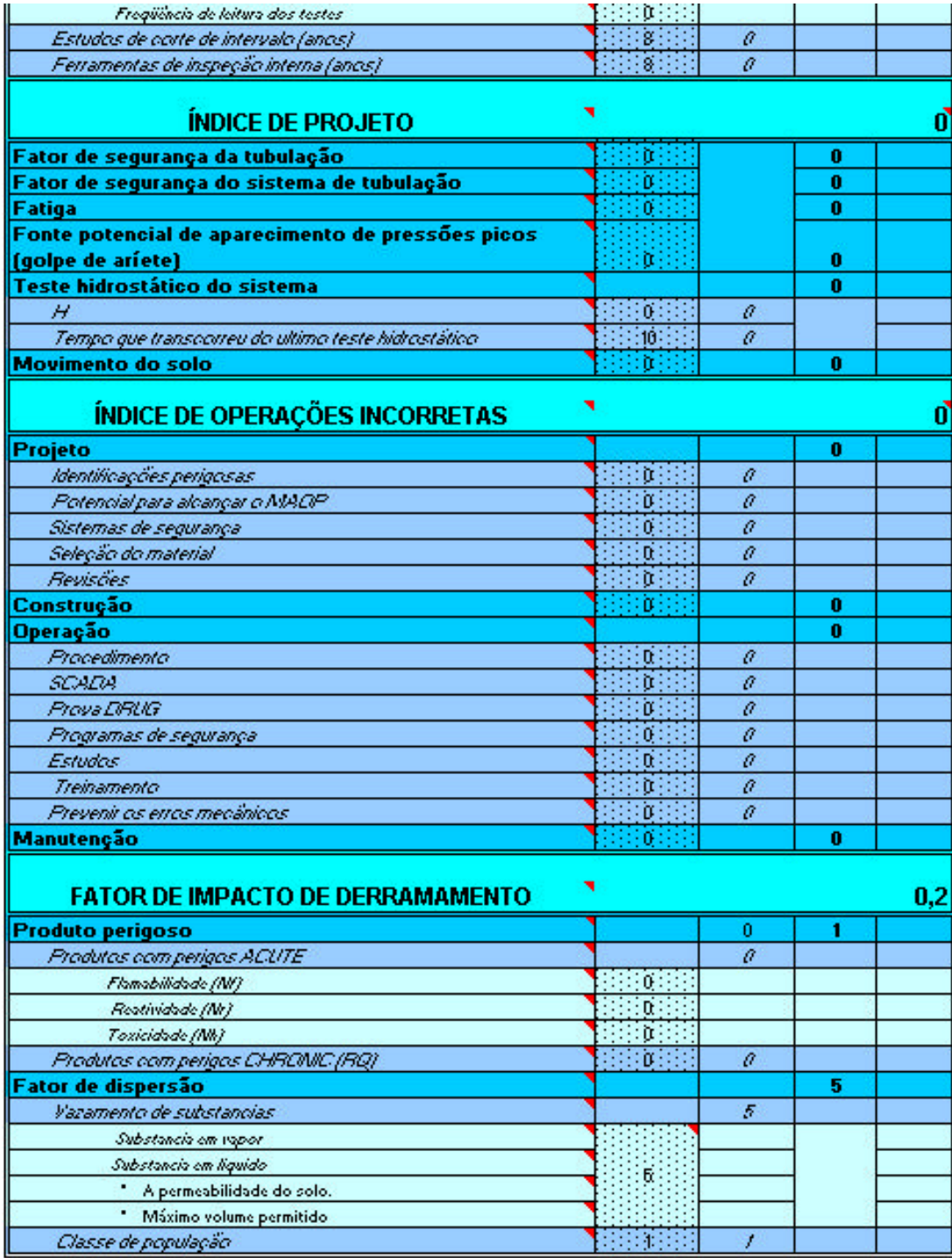

Figura 2.12: Continuação da figura 2.11.

Nas figuras 2.11 e 2.12 apresentam-se a planilha de ingresso de dados para a avaliação do Risco de um trecho específico. Estas duas planilhas encontram-se divididas em cinco partes, quatro partes para os quatro índices de dano e uma parte para o FIV. Dentro de cada uma das partes, pode-se encontrar as variáveis associadas a cada um dos quatro índices e do FIV (ver primeira coluna das figuras 2.11 e 2.12). As pontuações que o analista de Risco sugere para cada uma destas variáveis encontram-se na segunda coluna. Na terceira e quarta coluna encontram-se as pontuações das avaliações do analista de Risco, e na última coluna encontram-se os resultados gerais de cada uma das cinco partes.

Nas figuras 2.13 e 2.14 apresentam-se os resultados gráficos de níveis de risco para o trecho 1 (A-G) apresentado na figura 2.10

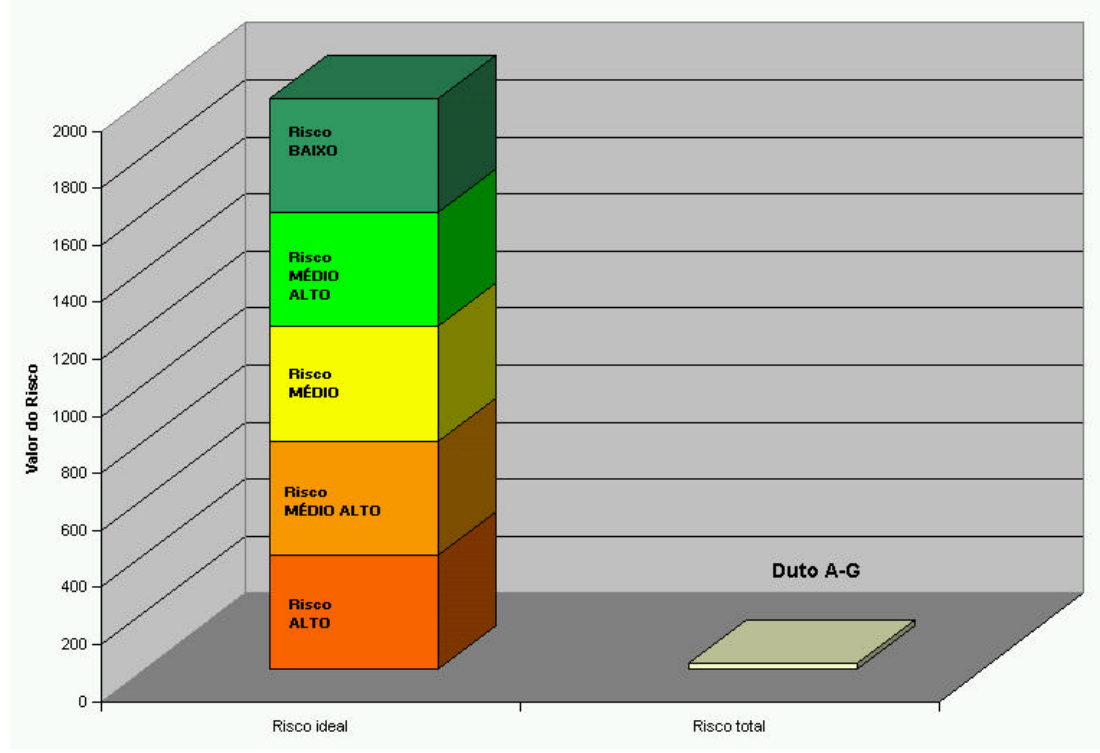

Figura 2.13: Nível de Risco de um trecho de dutovia

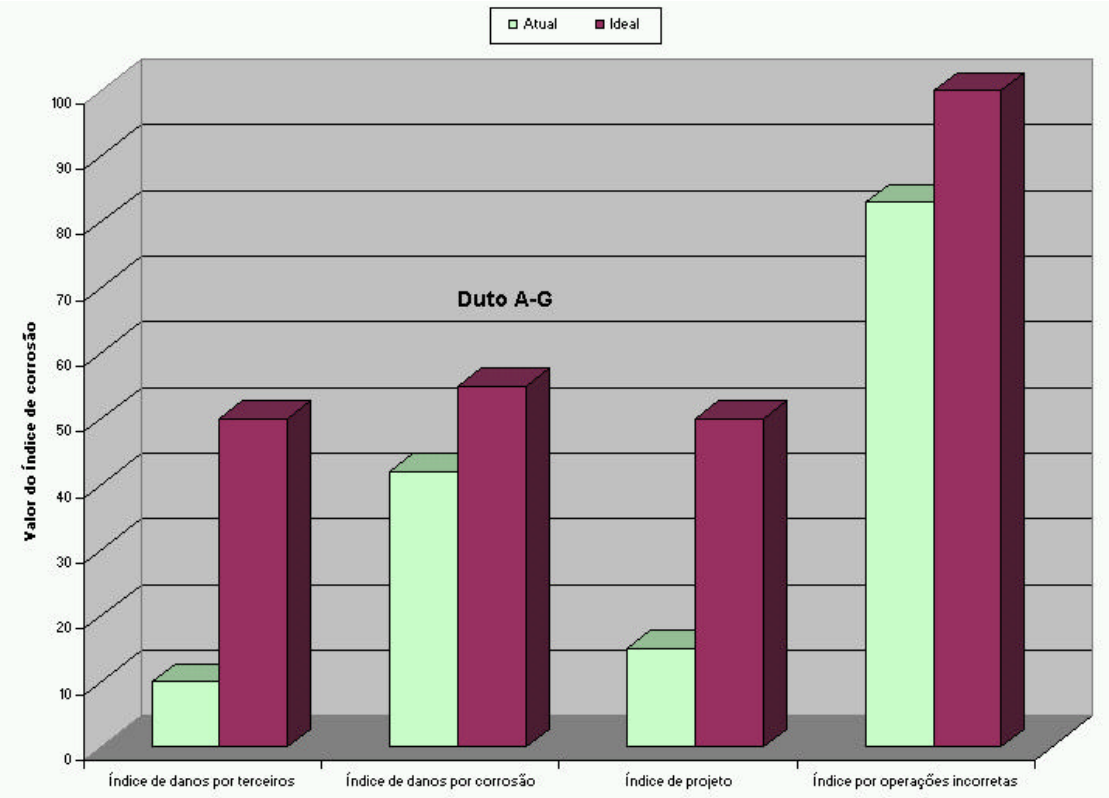

Figura 2.14: Nível dos índices de prevenção para um trecho de dutovia

A figura 2.14 apresenta os resultados para o duto A-G. Nela pode-se observar que o índice de corrosão utilizado (barra de cor verde na figura 2.14) aproxima-se muito do índice total que poderia ser utilizado (barra de cor marrom na figura 2.14). Isto significa que no duto A-G as prevenções com respeito ao dano por corrosão estão dentro do que poderia ser considerado como ideal.

### **2.4 ANÁLISE DE CUSTO ATRAVÉS DA METODOLOGIA MUHLBAUER**

Com o modelo de Muhlbauer pode-se também avaliar o investimento realizado na execução das diferentes atividades preventivas para manter um determinado Risco nos sistemas de tubulação. Para isso, deve-se considerar que o investimento só deve ser realizado nas 41 variáveis do tipo preventivas, por estas possibilitarem

modificações, o que não sucede com as variáveis atributivas. Com isto, a avaliação do custo pode ser realizada de forma paralela a avaliação de pontuações das 41 variáveis. Para isso, é necessário que em cada uma delas seja associado o custo necessário para executá-las. Na tabela 2.5 apresentam-se os custo de cada alternativa das variáveis do índice de dano por corrosão de duto enterrado. Estes custos não são reais e somente foram dados com fins demonstrativos. Por exemplo, a instalação de postes de prova entre uma e duas milhas, originará um aumento de um ponto no índice de dano por corrosão de duto enterrado através de um investimento de duas unidades monetárias, tal como o indica a tabela 2.5.

De forma similar à anterior, pode-se realizar a avaliação nas 41 variáveis preventivas objetivando calcular o benefício e o investimento total realizado. No caso do modelo de Muhlbauer, maior benefício significa maior pontuação na soma de índices. Assim, com os resultados de benefício e custo, pode-se realizar uma análise para saber se o investimento total é realizado nas tarefas que trariam maior benefício.

Para facilitar esta análise, somente se considerará as variáveis do índice de dano por corrosão de duto enterrado, tal como, apresentado na tabela 2.5, que indicam as tarefas, alternativas, pontuações e custos. Com as combinações entre todas as tarefas das nove variáveis, surgem 370000 combinações possíveis, isto significa, que para saber se um investimento **C** é bem realizado em um duto para manter um risco R, precisa-se comparar com as 370000 possibilidades. Desta comparação deve-se selecionar, se existe, as combinações que tenham como mínimo um benefício maior ou igual a **R,** com um investimento igual ou menor a **C**. Para saber a combinação que tem maior benefício com um mínimo investimento, com as combinações selecionadas faz-se uma analise de beneficio/custo (**B/C**). Assim, aquela combinação que tiver o maior valor **B/C** será a combinação recomendada a realizar no duto.

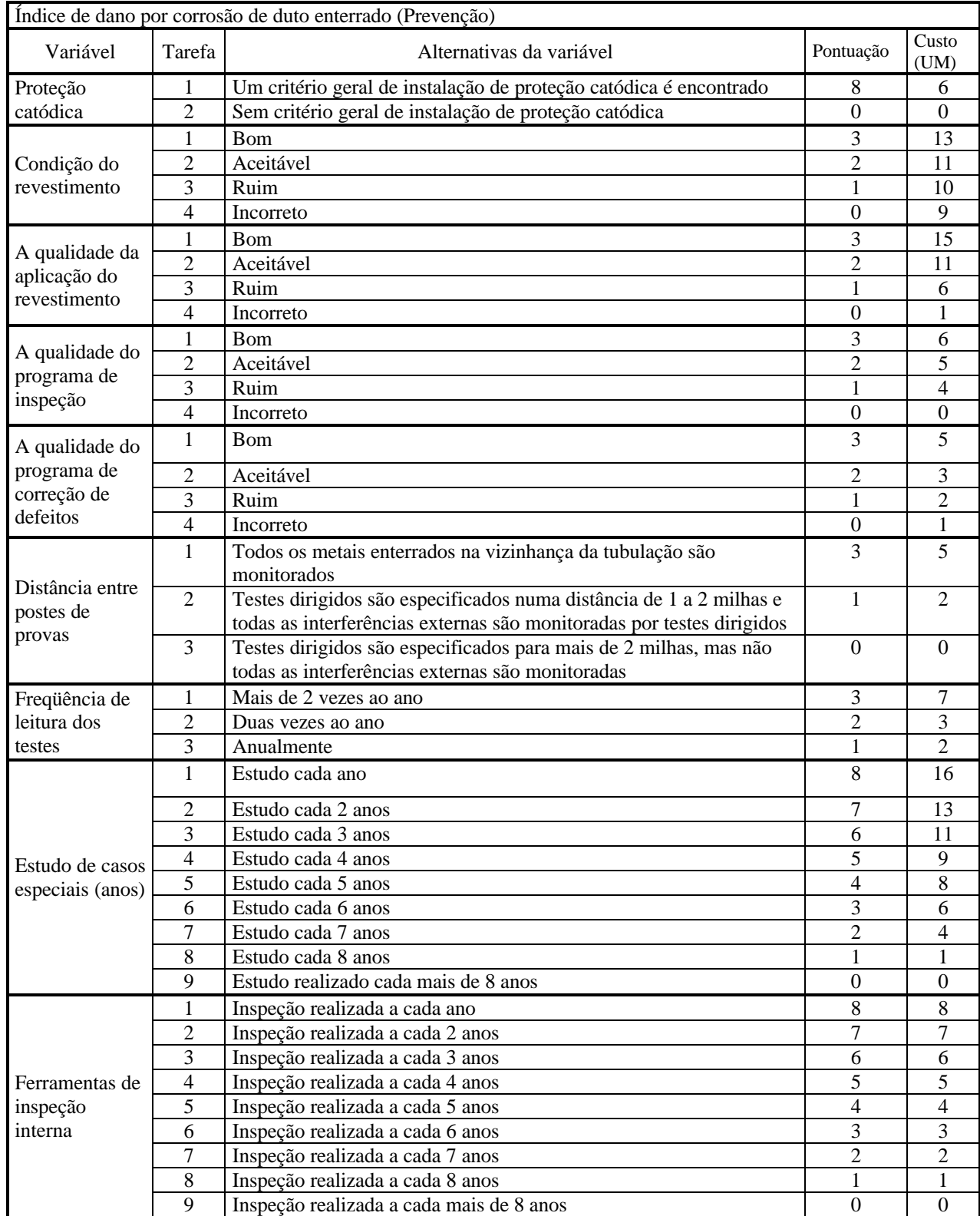

Tabela 2.5: Custos e pontuações das alternativas das variáveis preventivas do Índice de dano por corrosão de duto enterrado

Para a realização dos cálculos comentados anteriormente, foi automatizado e implementado um aplicativo chamado de *Análise de Risco* com base no software BUILDER C++. Este foi escolhido por possibilitar a geração de aplicativos de interface amigável. Além, de permitir trabalhar com base de dados similar ao EXCEL, o aplicativo também contem um arquivo de ajuda, no qual podem-se encontrar informações sobre o modelo Muhlbauer.

A seguir, se apresentarão as janelas do aplicativo que servem para entrar com os dados necessários e obtenção das respostas geradas. Na figura 2.5 mostra-se a janela inicial do aplicativo, a qual serve como acesso às outras janelas.

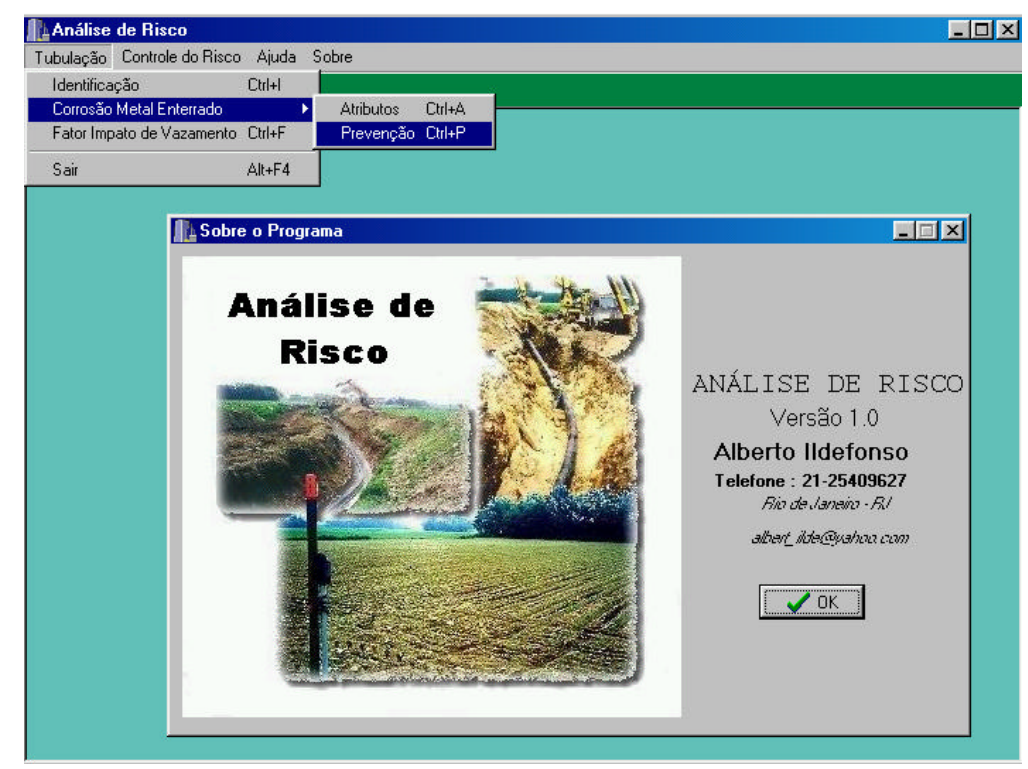

Figura 2.5: Janela inicial do aplicativo "Análise de Risco".

O acesso a estas janelas é feito através da barra de ferramentas e que se pode observar na figura 2.5. Na figura 2.6 apresenta-se o arcabouço das sete janelas.

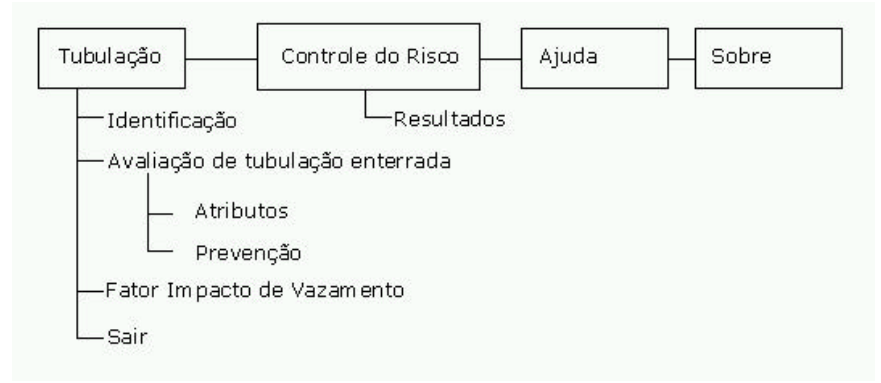

Figura 2.6: Opções implementadas no aplicativo "Análise de Risco".

Na figura 2.6 a primeira opção denominada de Tubulação, apresenta quatro subopções que são **Identificação, Avaliação da tubulação enterrada, Fator impacto de vazamento** e **Sair**. A sub-opção **identificação** serve para guardar as informações gerais da tubulação como diâmetro, comprimento, espessura, produto transportado e proprietário. A visualização desta opção está na figura 2.7.

| $K \leq F$        | Identificação da Tubulação<br>$H + -  \mathcal{A}$ % e |          |                                                      | <b>N</b> Fechar |    |
|-------------------|--------------------------------------------------------|----------|------------------------------------------------------|-----------------|----|
|                   |                                                        |          |                                                      |                 |    |
| Número            | Proprietário                                           |          |                                                      |                 |    |
| 4                 | Petrobras X-B                                          |          |                                                      |                 |    |
| Produto           |                                                        |          | Diâmetro (polg.) Espessura (polg.) Comprimento (Km.) |                 |    |
| Petróleo          |                                                        | 12       | 0.21                                                 |                 | 42 |
|                   |                                                        |          |                                                      |                 |    |
| Data (dd/mm/aaaa) |                                                        |          |                                                      |                 |    |
| 3/8/2003          |                                                        |          |                                                      |                 |    |
|                   |                                                        |          |                                                      |                 |    |
| Número            | Proprietário                                           | Produto  | Diâmetro                                             | Espessura       |    |
|                   | Petrobras X-B                                          | Petróleo | 12                                                   | 0.21            |    |
|                   |                                                        |          |                                                      |                 |    |

Figura 2.7: Janela de identificação do duto no aplicativo "Análise de Risco"

A segunda sub-opção denominada de **Avaliação da tubulação enterrada** serve para inserir as pontuações das variáveis do índice de dano por corrosão de duto enterrado. Esta opção está dividida em duas sub-opções que são denominadas de **Atributos** e **Prevenções**. A primeira avalia todas as variáveis do tipo atributos pertencentes ao índice de dano por corrosão de duto enterrado (figura 2.8).

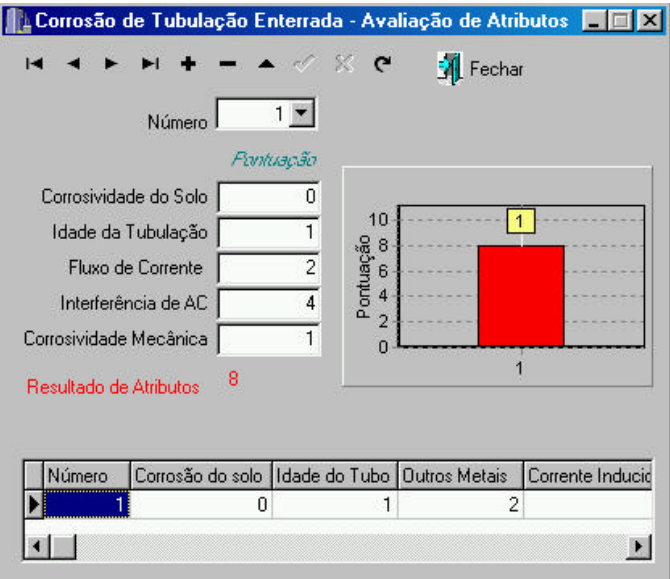

Figura 2.8: Janela de entrada de dados para as variáveis do tipo atributos no aplicativo "Análise de Risco".

Esta figura requer o preenchimento das pontuações das cinco variáveis do tipo atributos, cujo resultado final está apresentado na forma numérica e de um gráfico de barras. Na parte superior da figura 2.8 encontra-se uma barra de ferramenta que serve para modificar, excluir ou aumentar as avaliações. Na parte inferior, apresenta-se uma planilha similar ao EXCEL, na qual, podem-se encontrar as informações de todos os trechos já avaliados. A segunda sub-opção serve para inserir as pontuações e os custos das variáveis preventivas. No lado direito desta janela apresentam-se os resultados na forma de gráfico de barras (ver figura 2.9).

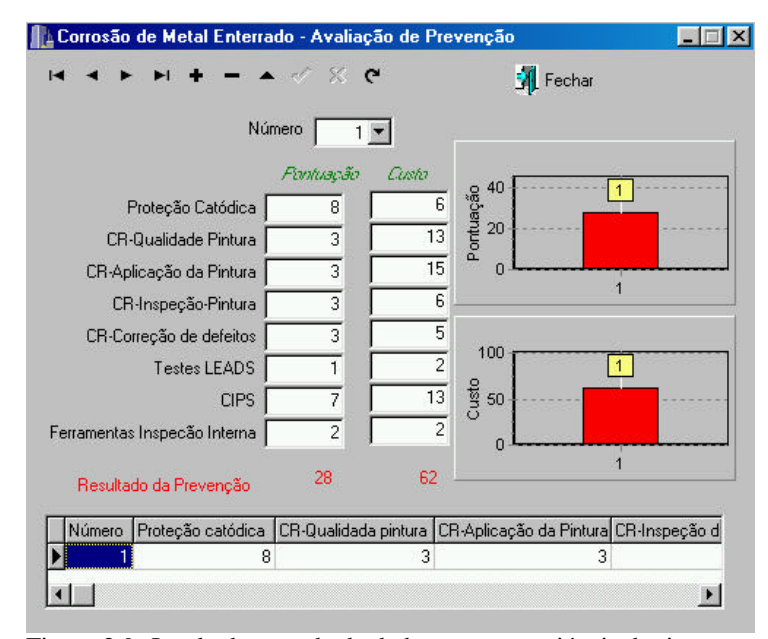

Figura 2.9: Janela de entrada de dados para as variáveis do tipo prevenção no aplicativo "Análise de Risco" .

A terceira sub-opção denominada de **Fator de Impacto do Vazamento** é usada para informar sobre as variáveis destinadas a avaliarem as conseqüências da falha do duto (figura 2.10).

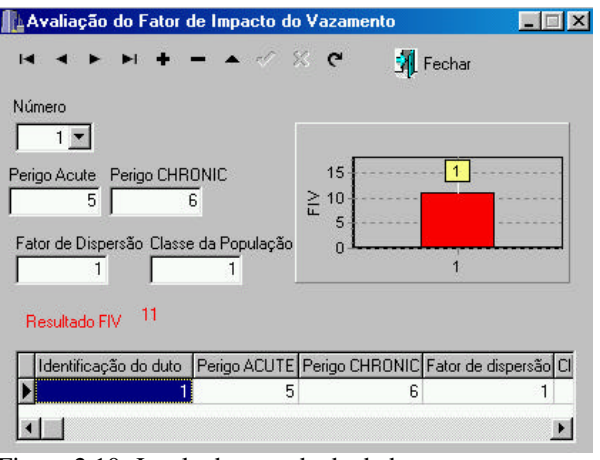

Figura 2.10: Janela de entrada de dados para as variáveis do FIV no aplicativo "Análise de Risco" .

A segunda opção incorporada no aplicativo, denominada de **Controle do Risco,** é a janela dos resultados, os quais são obtidos com base nas informações dadas anteriormente (figuras 2.7, 2.8, 2.9 e 2.10). A visualização desta janela esta apresentada na figura 2.11.

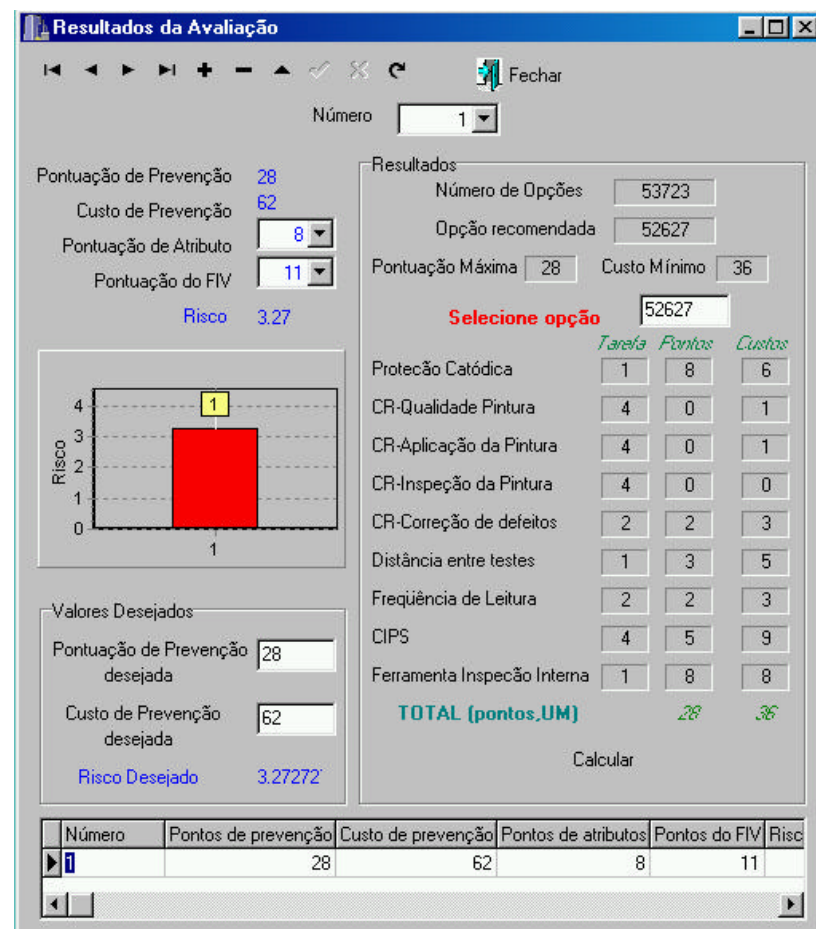

Figura 2.11: Janela de resultados obtido do aplicativo "Análise de Risco" .

Nela (figura 2.11) apresentam-se os resultados das pontuações das variáveis preventivas, atributivas e do custo que levaria para executar todas as tarefas preventivas. Esta janela também apresenta os resultados das avaliações em forma de gráfico de barras.

Abaixo do gráfico de barras encontram-se duas caixas denominadas pontuação de prevenção desejada e custo de prevenção desejado, as quais servirão para realizar a análise de **B/C**. Com base nestes valores, no lado direito da figura 2.11, encontram-se os resultados, ou seja, o primeiro resultado indica a quantidade de combinações

existentes entre as tarefas das oito variáveis do índice de corrosão de duto enterrado, tal que todas elas possuam uma pontuação de prevenção maior ou igual a prevenção desejada e um custo menor ou igual ao custo desejado. Outro resultado desta janela indica a combinação que tem o maior valor de beneficio com o mínimo custo. Na única caixa em branco pode-se inserir o número da combinação objetivando conhecer as tarefas a realizar nas oito variáveis e seus custo estabelecidos. Finalizando, na figura 2.12 apresenta-se a visualização do arquivo ajuda. No capítulo cinco se analisará com maior detalhe os valores quantitativos em um estudo de caso.

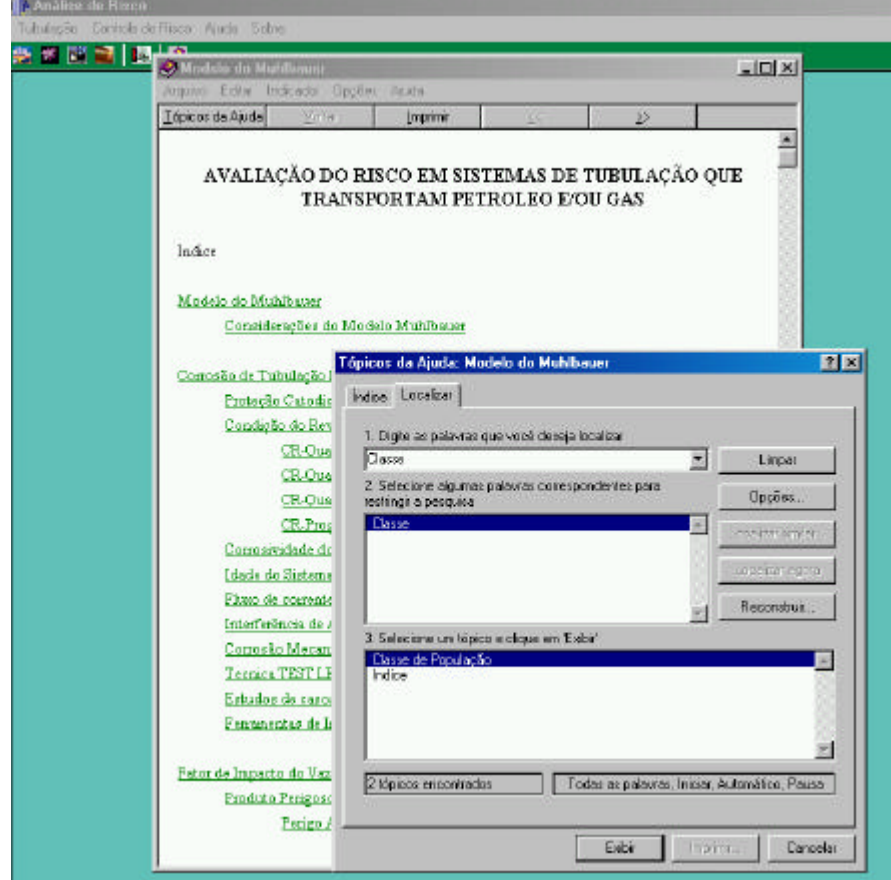

Figura 2.12: Janela de ajuda do aplicativo "Análise de Risco".

### **2.5 ANÁLISE DE INTEGRIDADE ESTRUTURAL EM DUTOS**

Em um levantamento estatístico de falhas mais freqüentes ocorridos nos sistemas de tubulação argentinos, podem-se mencionar os seguintes danos [50]: por corrosão externa, por terceiros, por movimentos de terra, por projeto e por defeito no material. Uma outra análise de dados de falhas freqüentes nos Estados Unidos, Canadá e Europa podem ser observadas na figura 2.13.

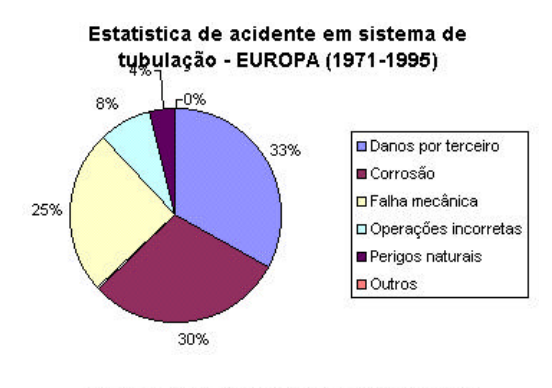

Estatistica de acidente em sistema de tubulação - EEUU (2000)

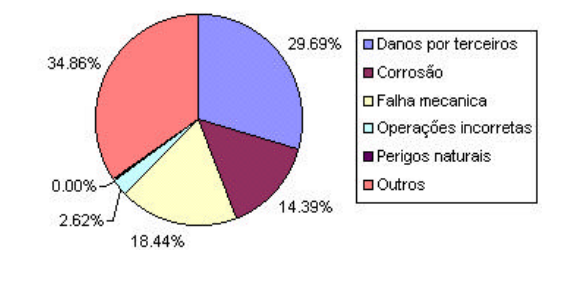

Estatistica de acidente em sistema de tubulação - CANADA (1995-1999)

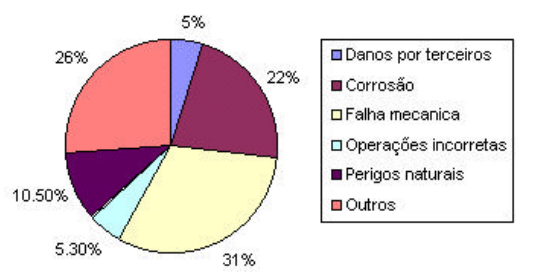

Figura 2.13: Estatística de acidentes nos Estados Unidos, Europa e Canadá.

Destas análises, pode-se observar que o único dano que tem um processo natural ou proveniente da operação contínua da tubulação é o dano por corrosão. Já os outros danos por terceiros, operações incorretas ou por perigos naturais são tipos de danos que podem ocorrer aleatoriamente sendo muito difícil sua previsão. No entanto, o dano por corrosão também é difícil de ser previsto, devido à falta de conhecimento em saber como as variáveis se associam para gerar a corrosão. Mas, isto não impediu a comunidade científica de propor métodos aproximados no objetivo de quantificar e prever o dano por corrosão. Já para outros tipo de dano, a principal ferramenta para evitá-los são as ações preventivas.

Os diversos métodos existentes para avaliar o dano por corrosão podem ser classificados em três grupos [51]:

- os que avaliam defeitos com perfis simples,
- os que avaliam defeitos com perfis complexos e múltiplos defeitos,
- os métodos baseados em análise numérica.

No primeiro grupo podem ser mencionados os seguintes métodos:

ASME B31G ASME B31G MODIFICADO RSTRENG 0.85dL Shell-92 DNV RP-F101 Advantica LPC Nível 1, e... PCORRC

Estes métodos avaliam um defeito com perfil simples de corrosão no duto através de fórmulas simples, nos quais requerem um mínimo de informação, por exemplo, propriedades do material, longitude e comprimento do defeito, profundidade do defeito, etc.

Os métodos do segundo grupo são aplicados a defeitos com perfil complexo, nos quais, uma aproximação mediante o perfil simples não seria correto. Dois métodos podem ser usados neste caso: RSTRENG de área efetiva e Advantica LPC Nivel 2. Estes métodos requerem como informação as propriedades do material, espacejamentos entre os defeitos, perfis dos defeitos, etc. Os procedimentos seguidos nestes métodos são geralmente complexos requerendo na maioria dos casos ajuda computacional.

No terceiro grupo podem-se mencionar dois métodos: Advantica LPC Nível 3 e o software PCORR. Estes métodos demonstram que é possível prever a pressão de falha se é aplicada em forma aproximada um critério de falha não linear em uma análise por elementos finitos. A análise por elementos finitos pode gerar resultados muitos confiáveis, no entanto, seu sucesso dependerá do grau de familiaridade com a técnica de elementos finitos.

#### **2.6**

### **GERENCIAMENTO DOS RESULTADOS DE RISCO E AIE NOS DUTOS**

Objetivando minimizar o Risco potencial de falha nas tubulações, os operadores implementam programas de manutenção e inspeção. Por exemplo, um programa poderia limitar o Risco por corrosão através da monitoração interna de parâmetros, inspeção com PIGS, uso de inibidores, etc. Através destes programas, o Risco potencial dos dutos é prevenido. No entanto, existe a possibilidade de que a realização do programa não se concretiza em função do alto custo ou impossibilidade de realizar modificações no projeto original do duto. Neste cenário, existe a necessidade de realizar um programa de manutenção e inspeção, baseado em uma análise de custo benefício, tal que garanta no duto um Risco baixo.

A técnica de Gerenciamento do Risco baseado nos resultados da integridade nos dutos ajuda ao operador a enfocar áreas de alto Risco, e identificar as formas para reduzi-las. A aplicação desta técnica otimizará as atividades de manutenção e inspeção baseadas em análises justificadas.

A Inspeção Baseada em Risco (RBI) [53] é uma técnica que está sendo adotada atualmente por alguns setores da indústria de refinamento e setores petroquímicos para propor e dirigir o planejamento de inspeções em uma planta. A RBI oferece à empresa a justificativa de reduzir custos através da otimização dos recursos, reduzindo o investimento em falhas improváveis ou de pouco impacto financeiro.

A RBI, como também o RCM (Reliability Centered Management), TPM (Total Productive Management), TQM (Total Quality Management) etc., são técnicas que têm como fim atingir os objetivos das empresas de forma mais eficiente. No entanto, a RBI é principalmente recomendada pela API para a aplicação em equipamentos estáticos que trabalham com fluidos derivados do petróleo e/ou gás, enquanto, as outras técnicas (RCM, TPM e TQM) são recomendadas geralmente para a indústria de transformação.

Os trabalhos aplicando a RBI na indústria de tubulação são poucos. Por exemplo, John L. Tischuk [54] avalia a operação crítica (OCA) e o grau de inspeção da tubulação dentro de um programa de RBI. A OCA define os diferentes níveis de Risco, enquanto o grau de inspeção indica o nível de deterioração do equipamento. Assim, dependendo dos resultados da OCA e do grau de inspeção, um intervalo de inspeção é determinado no duto. Nesse trabalho, cinco casos de estudo são avaliados, tais como, em tubulações, tanques de pressão, plantas petroquímicas, etc. John Willcocks [55] aplica a RBI e o gerenciamento da integridade nos sistemas de tubulação objetivando manter os requisitos da integridade, o que significa, maximizar sua operacionalidade além de otimizar os recursos aplicados. Para isso avalia a probabilidade de falha baseando-se nos métodos de confiabilidade estrutural, e na conseqüência da falha mediante uma árvore de eventos. Com estes resultados, o Risco é avaliado e comparado com os critérios de aceitabilidade. O custo investido para manter o Risco dentro do aceitável é calculado. Como a probabilidade de falha é dependente do tempo, o custo do Risco pode ser relacionado com os custos de manutenção, inspeção, etc. Desta forma, um valor ideal para o intervalo de inspeção pode ser determinado baseado na análise custo - benefício. Um outro trabalho apresentado por Gutemberg [56] tem a finalidade de apresentar os planos de monitoração da corrosão em toda a malha dutoviaria brasileira enfocando diferentes tecnologias de monitoração da corrosão, assim, como o plano de trabalho para sua implementação.

Estes dois trabalhos objetivam encontrar o tempo ideal de inspeção, tal que o duto apresente um baixo Risco de operação. Assim, trabalhos que possibilitem estudos similares deveriam ser incentivados, pois trariam diversos benefícios, por exemplo, segurança para a sociedade, prevenção de acidentes ecológicos e principalmente evitaria mortes e ferimentos de pessoas.

Neste cenário, Freire et al. [57] desenvolveu um modelo básico para o gerenciamento do Risco e da AIE em dutos, baseado em um procedimento preliminar de manuseio de dados disponíveis sobre a falha por corrosão externa, que associa conceitos de gerenciamento de Risco, AIE em dutos e lógica fuzzy. Este modelo começa com a análise dos dados do trecho do duto (tempo de inspeção, histórico da corrosão, tensão de operação, idade do duto e meio ambiente) compatível com uma AIE nível I. Da análise dos dados obtém-se a Vida Calculada (**VC**) a qual será comparada com a Vida Desejada (**VD**) que é estabelecida para um determinado Risco. Nos casos em que a **VC** for menor do que **VD** significa que o duto não pode continuar operando no Risco associado a **VD**, e quando **VC** for maior a **VD**, expressa que o duto pode seguir operando. Alberto Ildefonso [58], na sua tese de mestrado, introduz o conceito de probabilidade de falha no modelo apresentado por Freire et al. [57]. Neste trabalho, aplicado a equipamentos de grande porte, a probabilidade de falha (**pfc)** do equipamento é comparada com a probabilidade de falha desejada, **pfd**, a qual é definida para um determinado Risco. Com isto, se a **pfc** é menor que **pfd**, significa que o equipamento pode continuar a operar. Caso contrário, recomenda-se realizar uma avaliação de AIE nível II no equipamento ou modificar o Risco na qual o equipamento esta funcionando.

A diferença nestes dois trabalhos, [57] e [58], é que no primeiro, toma-se a decisão de seguir operando o equipamento com base nos resultados pontuais de **VC** e **VD**, já no segundo, a decisão é feita com base nos resultados probabilisticos.

Tendo como referência estes dois trabalhos, se desenvolverá um modelo para determinar o tempo ideal de inspeção com base nos resultados do Risco e de uma AIE. Para obter a primeira, o método de Muhlbauer será utilizado, enquanto para o segundo, o critério de estimação da pressão admissível da ASME B31G MODIFICADO, proposto por Kiefner [59], será utilizado para determinar a vida residual de um duto. A aplicação do critério de Kiefner enquadra-se na filosofia de uma AIE nível I, já que esta somente avalia defeitos com perfis simples.

Um outro trabalho que avalia a probabilidade de falha é realizado por Bruno Eckstein [60] na qual propõe uma metodologia para a obtenção da probabilidade de falha futura no duto devido a diversos tipos de corrosão.

#### **2.6.1**

### **CÁLCULO DA VIDA RESIDUAL (T\*) DE UM DUTO CORROÍDO LONGITUDINALMENTE**

A equação básica proposta por Kiefner [59], a qual é amplamente usada para preceder a pressão de falha na tubulação que contém um defeito longitudinal finito é:

$$
Sp = (Sy + 68.95) \times \left(\frac{1 - \frac{A}{Ao}}{1 - \frac{A}{Ao \times M}}\right)
$$
 (2.4)

na qual:

Sp : tensão de ruptura que levaria o duto a falhar, MPa.

- Sy : limite de escoamento do duto, MPa.
- A : área do defeito do duto, avaliada como o produto de Lxd, ver figura 2.14.
- L : longitude do defeito, mm.
- d : profundidade do defeito, mm.

Ao : área original do duto sem defeito, avaliada do produto de Lxt.

t : espessura da parede do duto, mm.

M : factor de Folia, avaliado por M = 
$$
\sqrt{1 + 0.6275 \times \frac{L^2}{D \times t} - 0.003375 \times \left(\frac{L^2}{D \times t}\right)^2}
$$
 se  
 $\frac{L^2}{D} \le 50$ , ou M = 0,032 $\times \frac{L^2}{D} + 3.3$  se  $\frac{L^2}{D} > 50$ 

$$
\frac{L^2}{D \times t} \le 50, \text{ ou } M = 0,032 \times \frac{L^2}{D \times t} + 3.3 \text{ se } \frac{L^2}{D \times t} > 50
$$

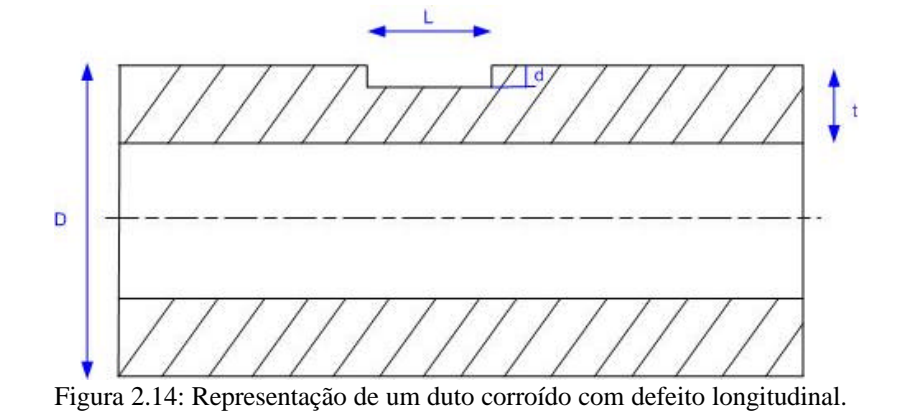

#### Substituindo as expressões de **A** e **Ao** para defeitos simples na expressão 2.4:

$$
Sp = (Sy + 68.95) \times \left(\frac{1 - \frac{d}{t}}{1 - \frac{d}{t \times M}}\right)
$$
 (2.5)

Supondo que a taxa de corrosão radial (**Rd)** e longitudinal (**RL)** como constante através do tempo, pode-se calcular o valor de **d** e **L** para qualquer tempo **T**:

$$
d = do + Rd × (T – To)
$$
  
\n
$$
L = Lo + RL × (T – To)
$$
\n(2.6)

na qual, as variáveis **do** e **Lo** são respectivamente a profundidade e comprimento do defeito no tempo inicial **To**. Substituindo a expressão 2.6 em 2.5 tem-se:

$$
Sp = (Sy + 68.95) \times \left( \frac{1 - \frac{(do + R_d \times (T - To))}{t}}{1 - \frac{(do + R_d \times (T - To))}{t \times M}} \right)
$$
(2.7)

Da teoria de resistência dos materiais, a relação entre **Sp** atuante em um duto submetido a pressão interna (**P)** é dada por:

$$
Sp = \frac{P \times D}{2 \times t} \tag{2.8}
$$

Substituindo a expressão 2.8 em 2.7:

$$
P = (Sy + 68.95) \times \frac{2 \times t}{D} \left( \frac{1 - \frac{(do + R_d \times (T - To))}{t}}{1 - \frac{(do + R_d \times (T - To))}{t \times M}} \right)
$$
(2.9)

A máxima pressão admissível (**Pa**) de um duto corroído terá que ser igual a **P** dividido por um coeficiente de segurança (CS**)**:

$$
Pa = \frac{P}{CS} = (Sy + 68.95) \times \frac{2 \times t}{D \times CS} \left( \frac{1 - \frac{(do + R_d \times (T - To))}{t}}{1 - \frac{(do + R_d \times (T - To))}{t \times M}} \right) \tag{2.10}
$$

Assim, a pressão de operação (**Po**) de um duto corroído longitudinalmente não deve exceder o valor de **Pa**, já que isto poderá ocasionar a falha do duto. No cenário em que **Po** seja menor que **Pa**, pode-se determinar o tempo **T\***, para que **Pa** aumente em função do aumento da corrosão e assim seja igual a **Po**. A expressão para a determinação de **T\***, obtida da solução de 2.10 quando **Pa** igual é a **Po,** é a seguinte:

$$
T^* = To + \frac{t}{R_d} \times (\frac{2 \times t \times (Sy + 68.95) \times \left(1 - \frac{do}{t}\right) + \frac{Po \times D \times do \times CS}{t \times M} - Po \times D \times CS}{2 \times t \times (Sy + 68.95) - \frac{Po \times D \times CS}{M}})(2.1)
$$

A expressão anterior serve para calcular o valor médio de T\* em função dos valores médios de **To**, **t**, **do**, **Rd**, **D**, **CS**, **Po** e **Sy**. A existência de incerteza sobre cada uma destas avaliações influenciará na incerteza de **T\***, a qual pode ser determinado através do método da incerteza do erro quadrático:

$$
\sigma_{T^*} = \sqrt{\left(\frac{\partial T^*}{\partial T^o} \times \sigma_{T^o}\right)^2 + \left(\frac{\partial T^*}{\partial t} \times \sigma_t\right)^2 + \dots + \left(\frac{\partial T^*}{\partial S_y} \times \sigma_{S_y}\right)^2} \quad (2.12)
$$

na qual,  $\sigma_{T^*}$ ,  $\sigma_{To}$ ,  $\sigma_t$ ,  $\sigma_{do}$ ,  $\sigma_{D}$ ,  $\sigma_{T^*}$ ,  $\sigma_{CS}$ ,  $\sigma_{Po}$  e  $\sigma_{Sy}$  representam as incertezas das variáveis **T\*, To**, **t**, **do**, **Rd**, **D**, **CS**, **Po** e **Sy.** Considerando que todas estas variáveis como do tipo normais, os resultados das expressões 2.11 e 2.12 servem para determinar o valor médio e o desvio padrão da variável aleatória normalT\***.** No entanto, se as algumas das variáveis não fossem normais, a expressão 2.12 não deve ser utilizada para calcular  $\sigma_{T^*}$ . Nesses casos as técnicas FORM, SORM, transformada rápida de Fourier, Montecarlo, etc., devem ser aplicadas. Nesta tese se considerará a todas as variáveis como do tipo normais. Aplicações e análise de resultados de resultados da expressão 2.11 e 2.12 serão apresentados no capítulo cinco.

### **2.6.2 AIE E SEU ACOPLAMENTO COM A MATRIZ DE RISCO**

Considerando que o critério de Kiefner é aplicado somente a defeitos por corrosão, a análise de Risco a realizar mediante o modelo Muhlbauer, também será realizada somente para a corrosão. Considerando a corrosão externa como o dano perigoso, a soma de índices variará entre 0 e 60 pontos, e o **FIV** entre 0.2 e 88. Como base nestes valores construi-se a matriz de Risco exclusivamente para o dano por corrosão externa (figura 2.15).

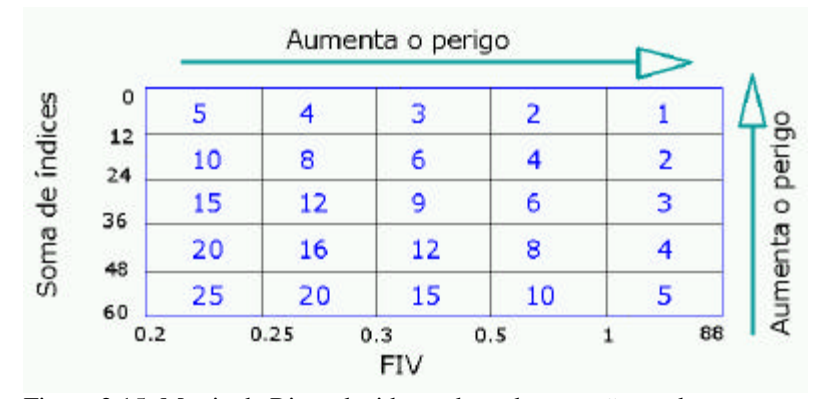

Figura 2.15: Matriz de Risco devido ao dano de corrosão no duto enterrado.

Na figura 2.15 os Riscos iguais a 1,2 e 3 representam nível de Risco alto, enquanto que 4, 5 e 6 representam nível médio alto, o Risco 8,9 e 10 o nível médio, o nível de risco médio baixo é para Risco 12,15 e 16, e finalmente, o Risco baixo ocorre para os valores 20 e 25.

A matriz da figura 2.15 diferencia-se das apresentadas nas figuras 2.5 e 2.7 nos valores que pode tomar a soma de índices, enquanto na figura 2.15 somente se considera a soma de índices de dano por corrosão atmosférica. Nas figuras 2.5 e 2.7, se considera a soma de índices de todos os danos definidos por Muhlbauer.

Com base na matriz de Risco apresentada na figura 2.15, se explicará a condição que deve cumprir cada duto para que seja aprovada sua operação em qualquer dos 14 Riscos. A condição é que **T\*,** avaliada da expressão 2.11, tem que ser maior que a **VD**, estabelecida para os 14 Riscos. Na tabela 2.6, na segunda coluna, se apresentam os valores de **VD** para cada Risco, estes valores foram estabelecidos mediante critérios subjetivos, sendo susceptível de serem modificados. Na terceira coluna da tabela 2.6 apresentam-se os valores do coeficiente de variação **CV** para os 14 Riscos. O **CV** representa a incerteza que pode ser aceita para a vida desejada, e dependerá do nível de risco desejado. Para o nível de risco baixo, a incerteza que pode ser tolerada é alta, e para o risco alto a incerteza tolerável é baixa. Por experiência sabe-se que a variação do valor para o **CV** é de 0.05 até 0.4, sendo que para valores de incerteza menores correspondem os valores de **CV** menores, e vice-versa.

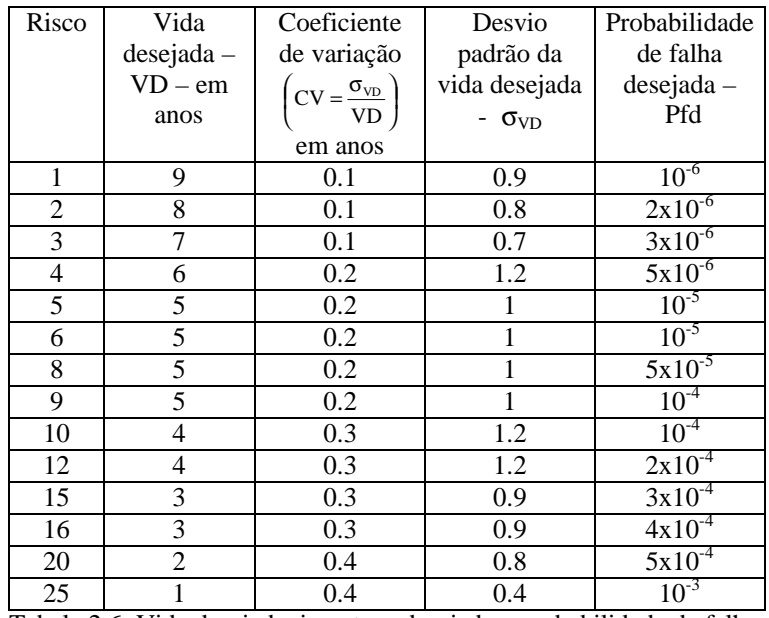

Tabela 2.6: Vida desejada, incerteza desejada e probabilidade de falha desejada segundo os níveis de Risco.

Na quarta coluna da tabela 2.6 encontram-se o desvio padrão da **VD** (σ<sub>VD</sub>) para os 14 Riscos obtidos da multiplicação da **VD** (segunda coluna) e **CV** (terceira coluna), com isto, é gerada a variável aleatória tipo normal da vida desejada, representada por  $\overline{VD}$ , com média **VD** e desvio padrão σ**VD**, a qual será comparada com a variável aleatória da vida residual, representada por  $\overline{T^*}$ , com media **T**\*, avaliada da expressão 2.11, e desvio padrão σ**T\***, avaliada da expressão 2.12. Da comparação das duas variáveis,  $\overline{T^*}$  e  $\overline{VD}$ , calcula-se a probabilidade de falha calculada (**Pfc**) que indica a probabilidade que  $\overline{T^*}$  seja menor a  $\overline{VD}$ . Se a **Pfc** é maior a **Pfd**, a qual é estabelecida para os 14 Riscos (tabela 5.6 coluna cinco), significa que o duto não pode continuar operando, caso contrário, pode continuar em serviço. Os valores da **Pfd** para os 14 Risco (tabela 5.6 quinta coluna) foram baseados no conhecimento subjetivo sendo susceptível de serem modificado.

Em resumo, os valores da segunda coluna da tabela 5.6 e os resultados da expressão 2.11, servirão para comparar **T\*** e **VD**. Esta comparação é realizada em um cenário determinístico, no qual, não se tem informações sobre as incertezas das variáveis independentes da expressão 2.11. No caso de poder-se avaliar estas incertezas, os valores da segunda e quarta coluna, gerarão a variável aleatória VD que será comparada com a variável aleatória  $\overline{T^*}$ , obtida das expressão 2.11 e 2.12.

## **2.6.3 CÁLCULO DO TEMPO DE INSPEÇÃO**

Como mencionado anteriormente, quando a **Pfc** for menor a **Pfd** significa que o duto pode seguir operando, no entanto, devido a taxa de corrosão radial e ao transcurso do tempo a **Pfc** aumenta, podendo igualar a **Pfd** devido a esta ser independente do tempo. Com o exposto, define-se como tempo de Inspeção (**TI)** o tempo necessário para que **Pfc** seja igual a **Pfd.** Considerando que a **Pfd** é diferente para os 14 Riscos, se esperam obter diferentes valores para **TI**, sendo que para o menor nível de Risco, por exemplo, Risco igual a 25, deve-se obter um maior valor para **TI**. Para facilitar a análise dos resultados fornecidos pelos modelos desenvolvidos para o cálculo da vida residual e o tempo de inspeção, explicado em 2.6.1, 2.6.2 e 2.6.3, foi desenvolvido um aplicativo com interface gráfica apresentada na figura 2.16.

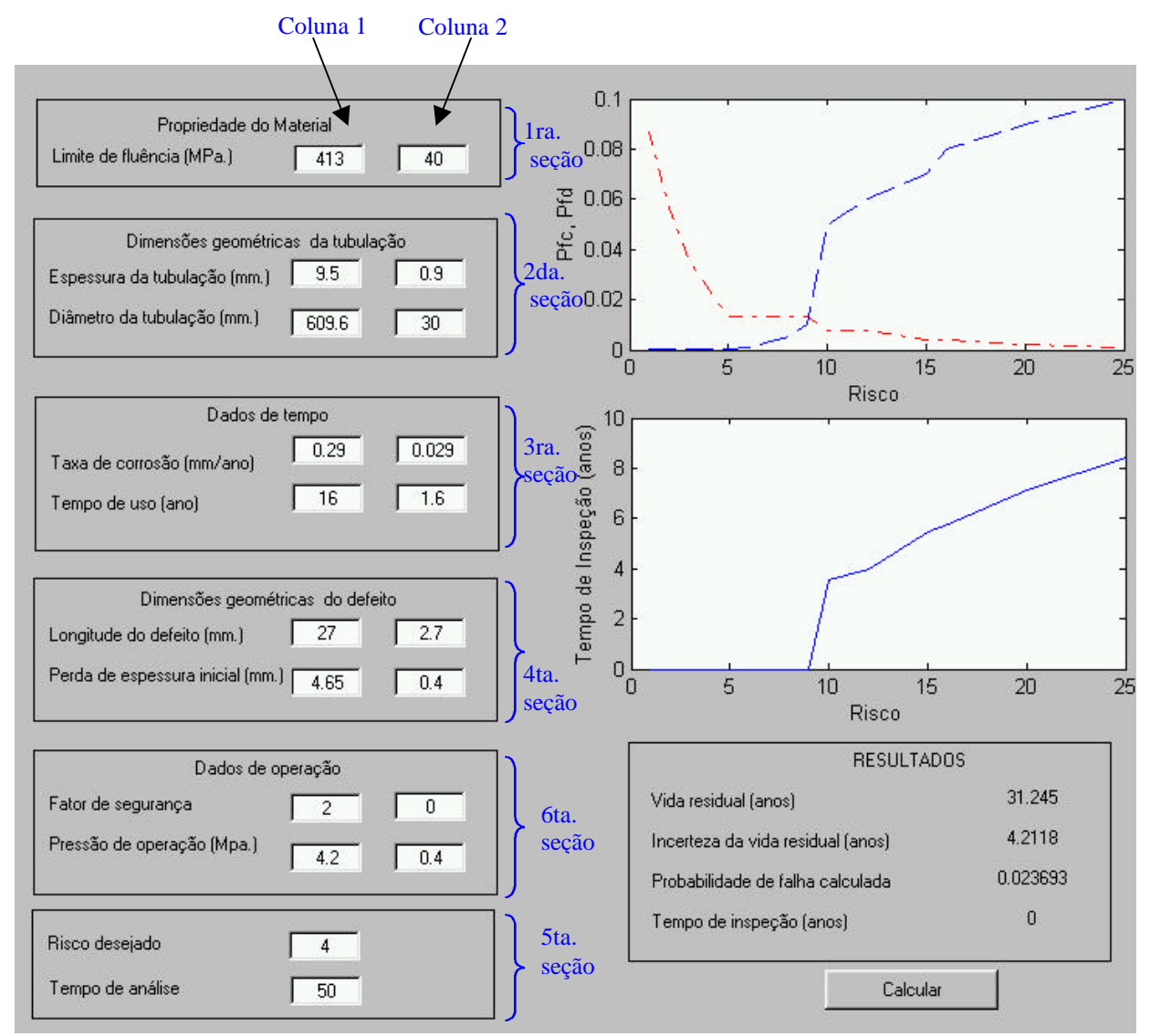

Figura 2.16: Interface gráfica para a determinação do tempo de inspeção.

A figura acima divide-se em duas partes, de entrada de informação e de geração dos resultados. A primeira está dividida em 6 seções. A primeira seção é referente à informação sobre o limite de escoamento do material, na seção seguinte são informados dados sobre a geometria do duto. Na terceira seção informa-se as variáveis associadas ao tempo, isto é, a taxa de corrosão e o tempo de funcionamento do duto. As dimensões geométricas do defeito do duto são informadas na quarta seção, enquanto que na quinta seção são requeridas informações sobre o coeficiente

de segurança do duto e a pressão de operação. Todas estas informações são dadas mediante um valor médio (primeira coluna da figura 2.16) e um desvio padrão (segunda coluna da figura 2.16). Na ultima seção informa-se sobre o Risco na qual quer-se que o duto opere, alám da faixa do tempo a utilizar nos gráficos de: **Po-Tempo**, **Pa-Tempo**, (**Pa-Po**)-**Tempo**, σ**Pa-Po-Tempo,** etc. Este aplicativo apresenta dois resultados gráficos, o primeiro indica a variação da **Pfc** e **Pfd** em função dos 14 níveis de Riscos, e o segundo a variação do tempo de inspeção (**TI**) em função dos 14 níveis de Risco. A análise dos resultados gerados por cada uma destes gráficos será mencionada no capítulo cinco na análise de cinco sistemas de dutos.